# **SECCIÓN 6 Comandos Host Link**

Esta sección explica métodos y procedimientos para utilizar comandos de comunicaciones Host Link de los CQM1/CPM1/CPM1A/SRM1.

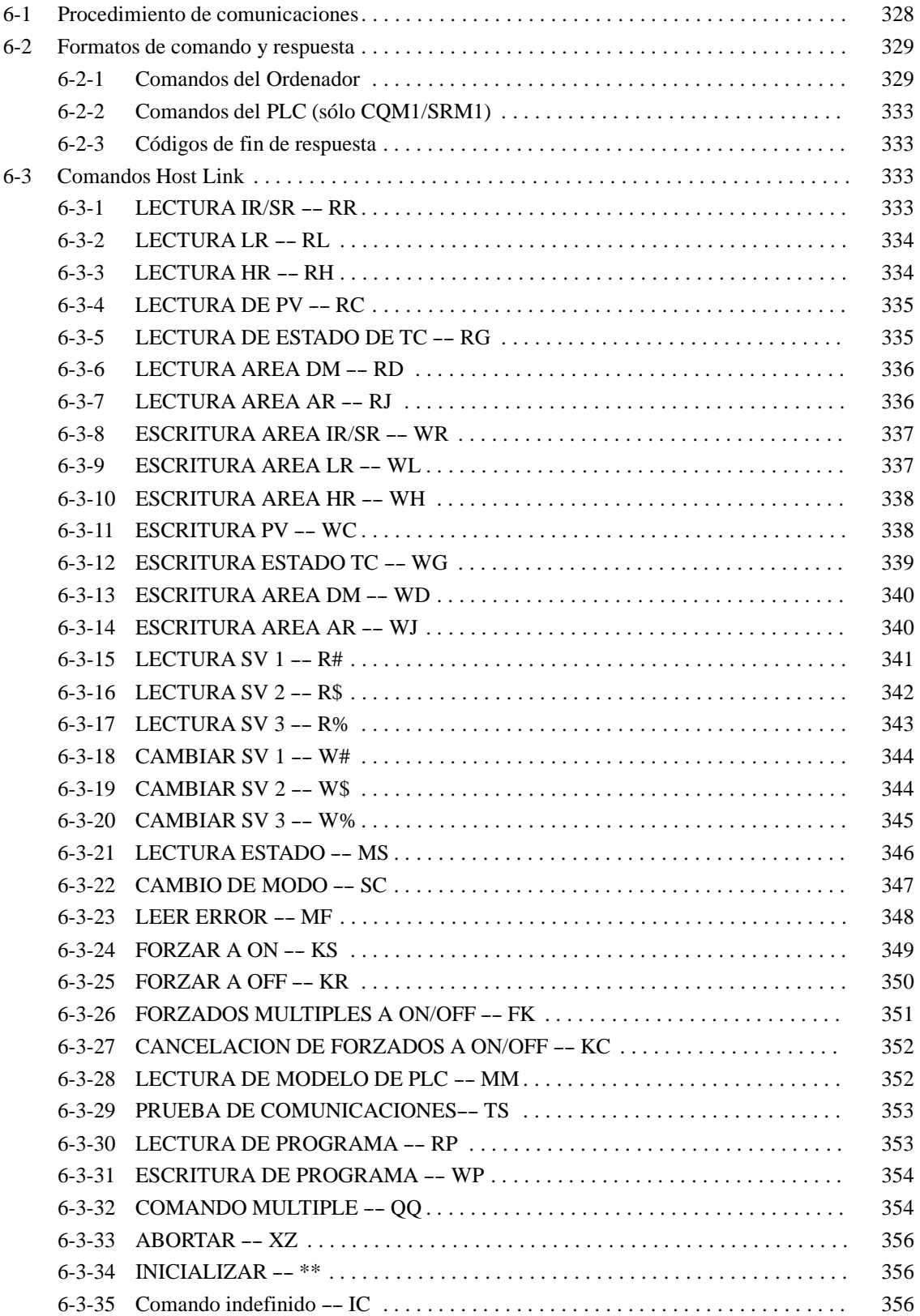

**Lista de comandos** Los comandos de la siguiente tabla se pueden utilizar para comunicaciones Host link con los CQM1/CPM1/CPM1A/SRM1. Estos comandos son enviados por el ordenador al PLC.

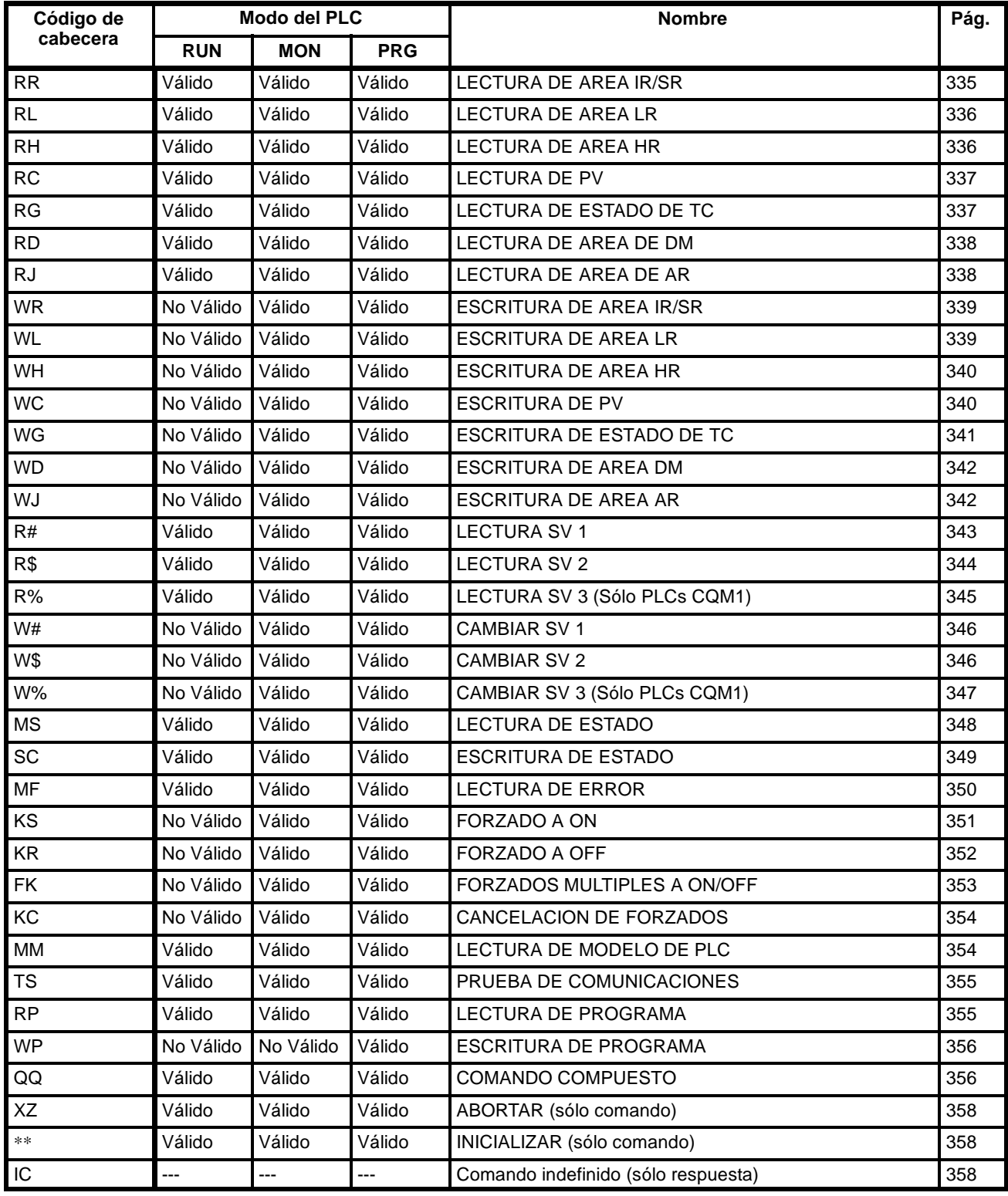

## **6-1 Procedimientos de comunicaciones**

Las comunicaciones Host link se ejecutan por medio de un intercambio de comandos y respuestas entre el ordenador y el PLC. Con el CQM1, se pueden utilizar dos métodos de comunicaciones. Uno es el método normal, en el que los comandos son generados por el ordenador y enviados al PLC. El otro método posibilita que el PLC genere comandos para el ordenador.

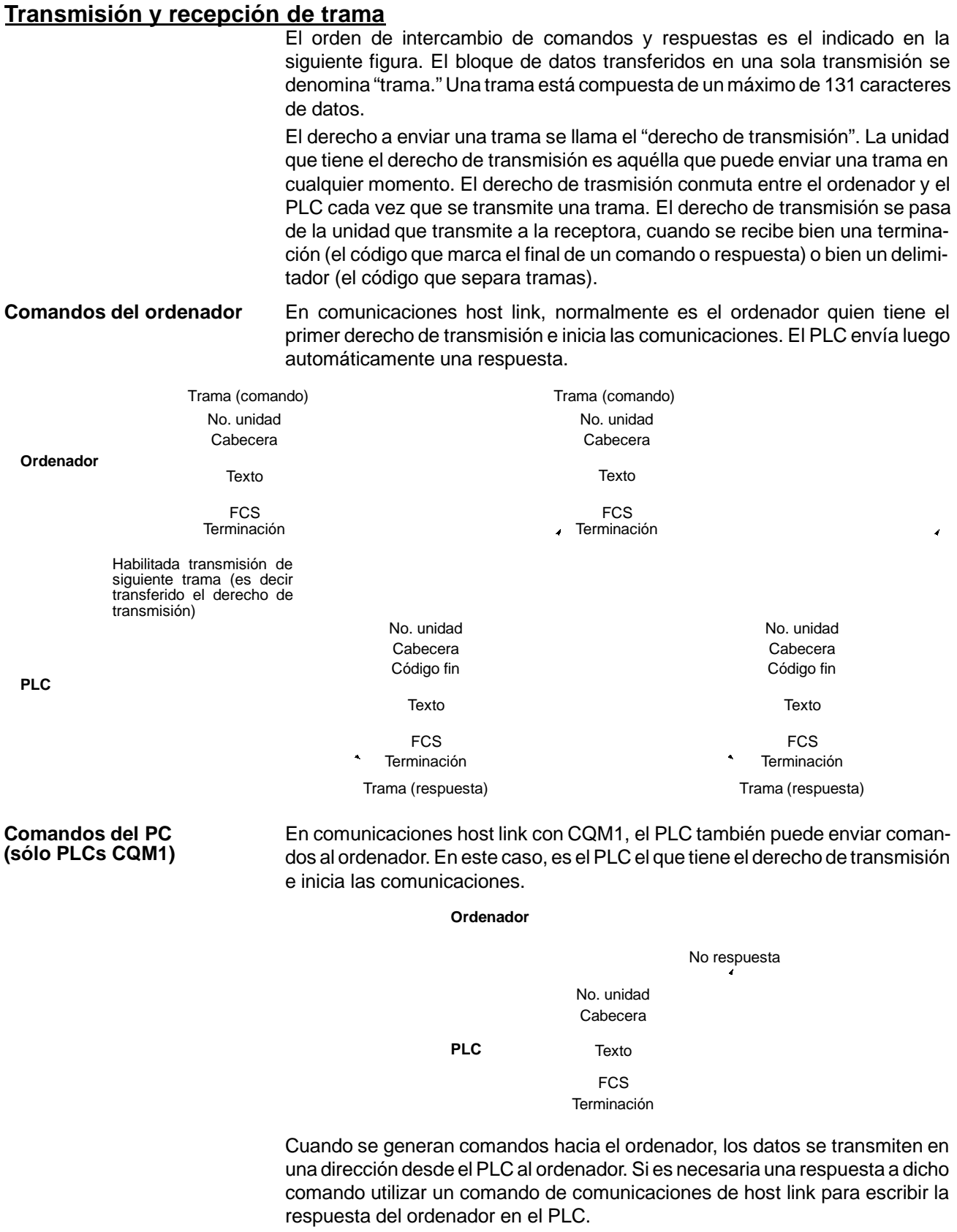

## **6-2 Formatos de comando y respuesta**

Esta sección explica los formatos para comandos y respuestas que se intercambian en comunicaciones host link.

## **6-2-1 Comandos del ordenador**

Cuando se genera un comando desde el ordenador, los formatos del comando y de la respuesta son los siguientes.

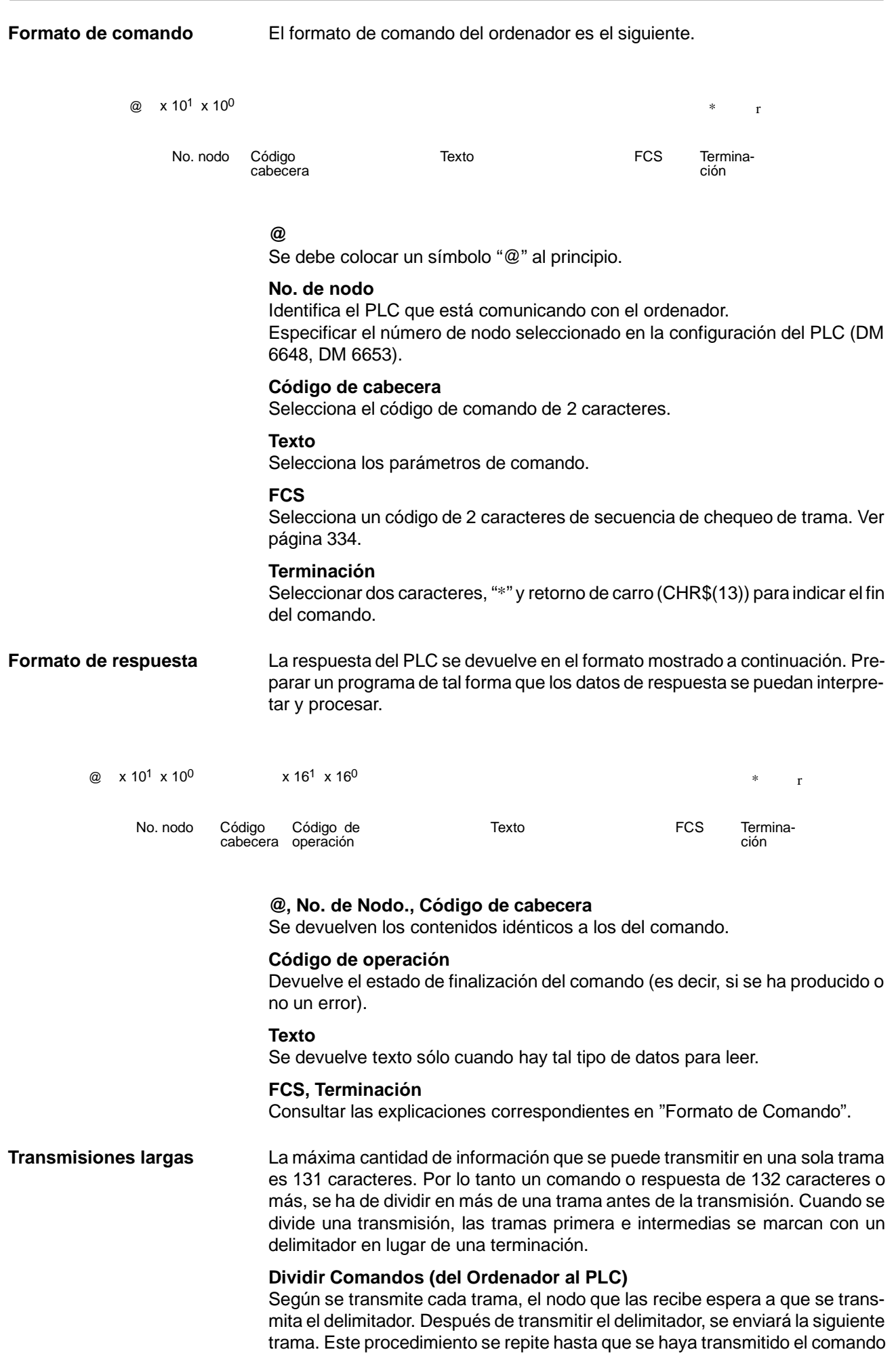

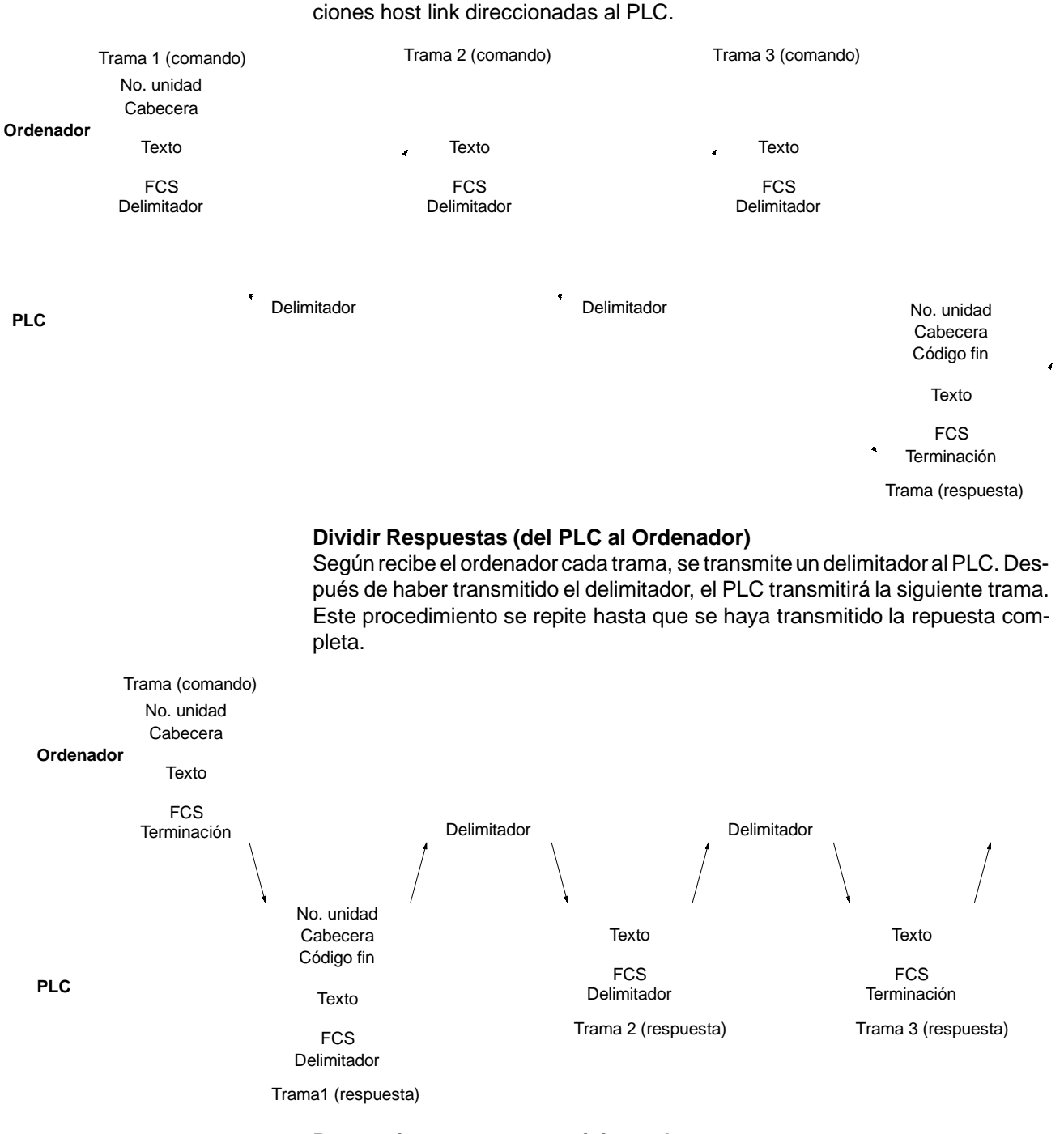

#### **Precauciones para transmisiones largas**

Cuando se dividen comandos tales como WR, WL, WC o WD que ejecutan operaciones de escritura, prestar atención para no dividir en tramas separadas un dato que se debe escribir en un solo canal. Como se muestra en la figura,

o respuesta completa. El siguiente diagrama muestra un ejemplo de comunica-

verificar que se dividen las tramas de tal forma que coincidan con las divisiones entre canales.

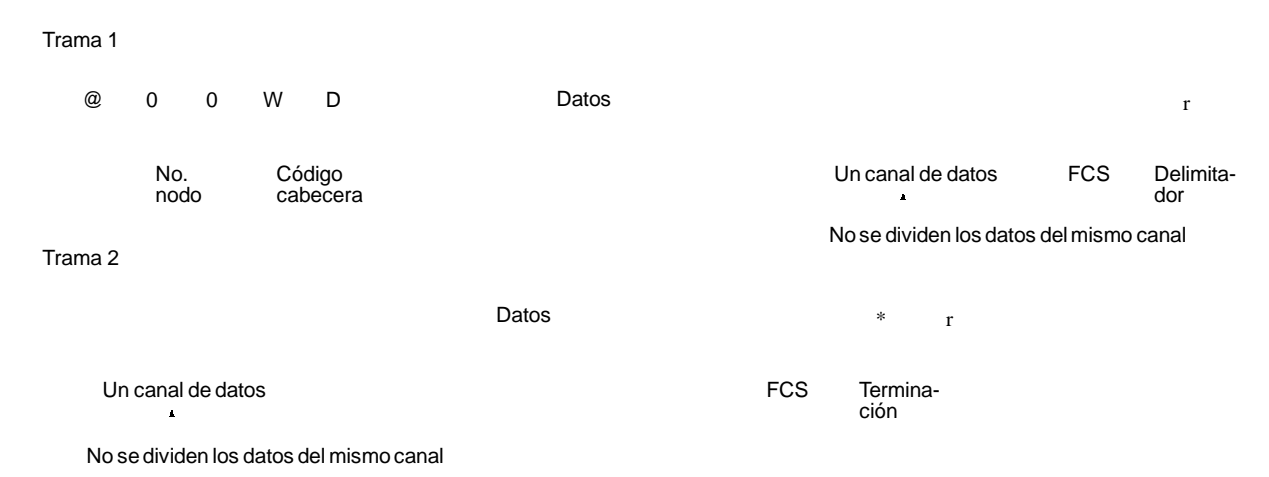

#### **FCS (Secuencia de control de trama)**

Cuando se transmite una trama, se coloca un FCS justo antes del delimitador o terminación para chequear si se ha generado algún error de datos. El FCS es un dato de 8 bits convertido a dos caracteres ASCII. El dato de 8 bits es el resultado de una OR exclusiva de los datos, desde el principio de la trama hasta el final del texto de la trama (es decir, inmediantamente antes del FCS). Calculando el FCS cada vez que se recibe una trama con el FCS incluido en ella, posibilita detectar errores de datos generados en la trama.

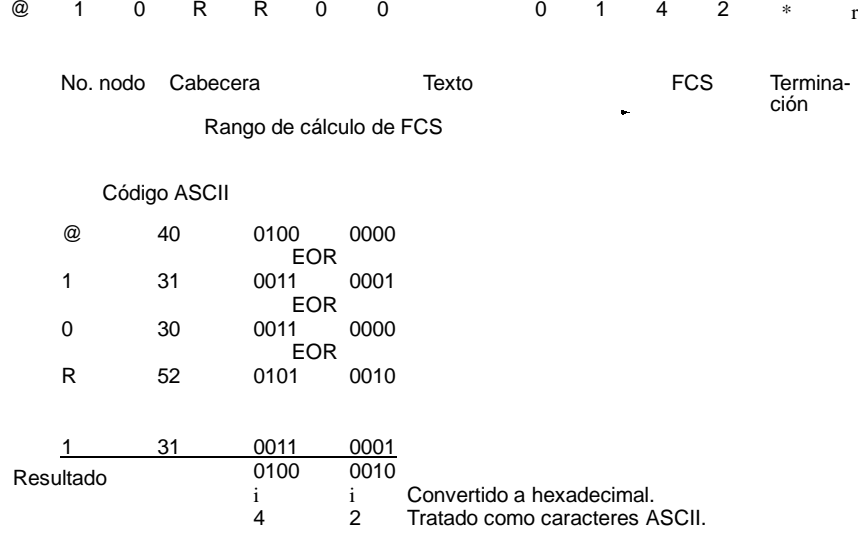

**Programa ejemplo para FCS** Este ejemplomuestra un programa BASIC para ejecutar un chequeo de FCS en una trama recibida por el ordenador.

400 \*FCSCHECK

- 410 L=LEN(RESPONSE\$) ' ........... Dato transmitido y recibido
- 420 Q=0:FCSCK\$=" "
- 430 A\$=RIGHT\$(RESPONSE\$,1)
- 440 PRINT RESPONSE\$,AS,L
- 450 IF A\$="\*" THEN LENGS=LEN(RESPONSE\$)-3
	- ELSE LENGS=LEN(RESPONSE\$)-2
- 460 FCSP\$=MID\$(RESPONSE\$,LENGS+1,2) ' .... FCS recibido
- 470 FOR I=1 TO LENGS ' ........... Número de caracteres en FCS
- 480 Q=ASC(MID\$(RESPONSE\$,I,1)) XOR Q
- 490 NEXT I
- 500 FCSD\$=HEX\$(Q)
- 510 IF LEN(FCSD\$)=1 THEN FCSD\$="0"+FCSD\$ 'FCS resultado
- 520 IF FCSD\$<>FCSP\$ THEN FCSCK\$="ERR"

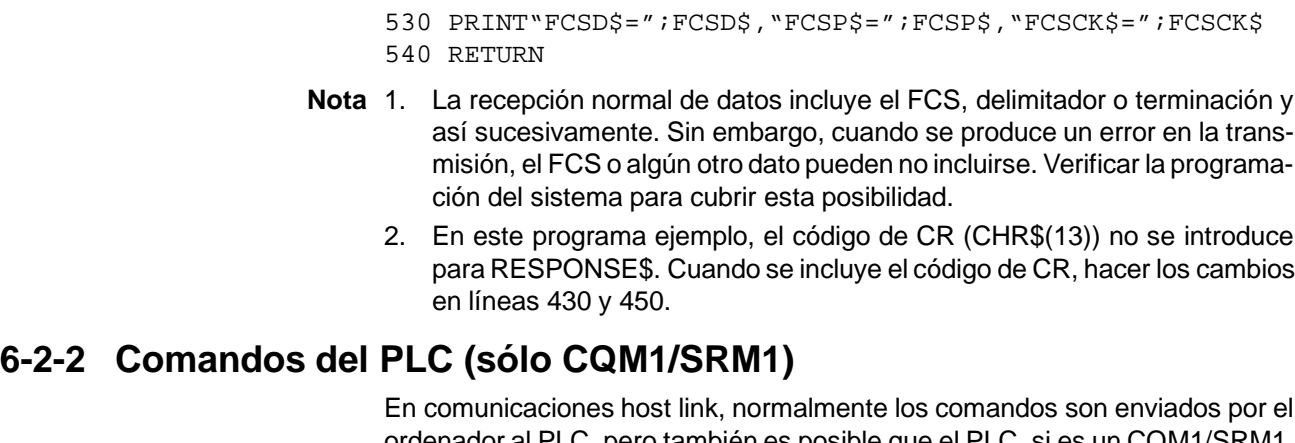

ordenador al PLC, pero también es posible que el PLC, si es un CQM1/SRM1, envíe comandos al ordenador. En modo Host Link, cualquier dato puede ser transmitido del PLC al ordenador. Para enviar un comando al ordenador, utilizar la instrucción TRANSMIT (TXD(--)) en el programa del PLC en modo Host Link. TXD(--) envía datos del puerto especificado (RS-232C o de periféricos). Para más información ver TXD (--) en página 321.

**Formato de recepción** Cuando se ejecuta TXD(--), los datos almacenados en los canales comenzando con el primer canal de enviar se convierte a ASCII y se envía al ordenador como un comando de host link en el formato indicado a continuación. El símbolo "@", número de nodo, código de cabecera, FCS y delimitador se añaden automáticamente cuando se envía la transmisión. En el ordenador es necesario preparar antes un programa para interpretar y procesar este formato.

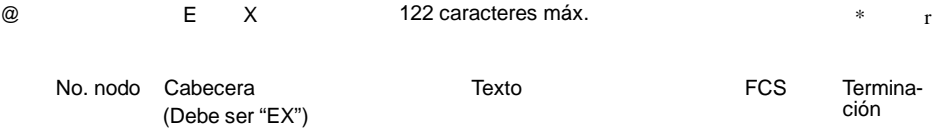

Un byte de datos (2 dígitos hexadecimales) se convierten a dos caracteres ASCII para la transmisión, la cantidad de datos en la transmisión es dos veces la cantidad de canales especificados para TXD(--). El número máximo de caracteres para transmisión es 122 y el número máximo de bytes que se pueden designar para  $TXD(--)$  es la mitad, es decir 61.

## **6-2-3 Códigos de fin de respuesta**

Consultar *8-7 Errores de Host Link* la tabla que contiene los códigos de fin de respuesta que pueden ser devueltos en comunicaciones host link. Un código de fin 00 indica que el comando se completó correctamente.

## **6-3 Comandos Host Link**

Esta sección explica los comandos que se pueden generar desde el ordenador al PLC.

## **6-3-1 LECTURA DE AREA IR/SR -- RR**

Lee los contenidos del número especificado de canales IR y SR, comenzando por el canal especificado.

### **Formato de comando**

@  $\times 10^1 \times 10^0$ R R  $x$  10<sup>3</sup> x 10<sup>2</sup> x 10<sup>1</sup> x 10<sup>0</sup> x 10<sup>3</sup> x 10<sup>2</sup> x 10<sup>1</sup> x 10<sup>0</sup> \* r

```
No. nodo Cabecera Canal inicial
```

```
(0000 a 0255)
```
No. de canales (0000 a 0256)

Terminación

FCS

**Nota** Canal inicial: 0000 a 0255 en PLCs CQM1, 0000 a 0019 y 0200 a 0255 en PLCs CPM1/CPM1A/SRM1.

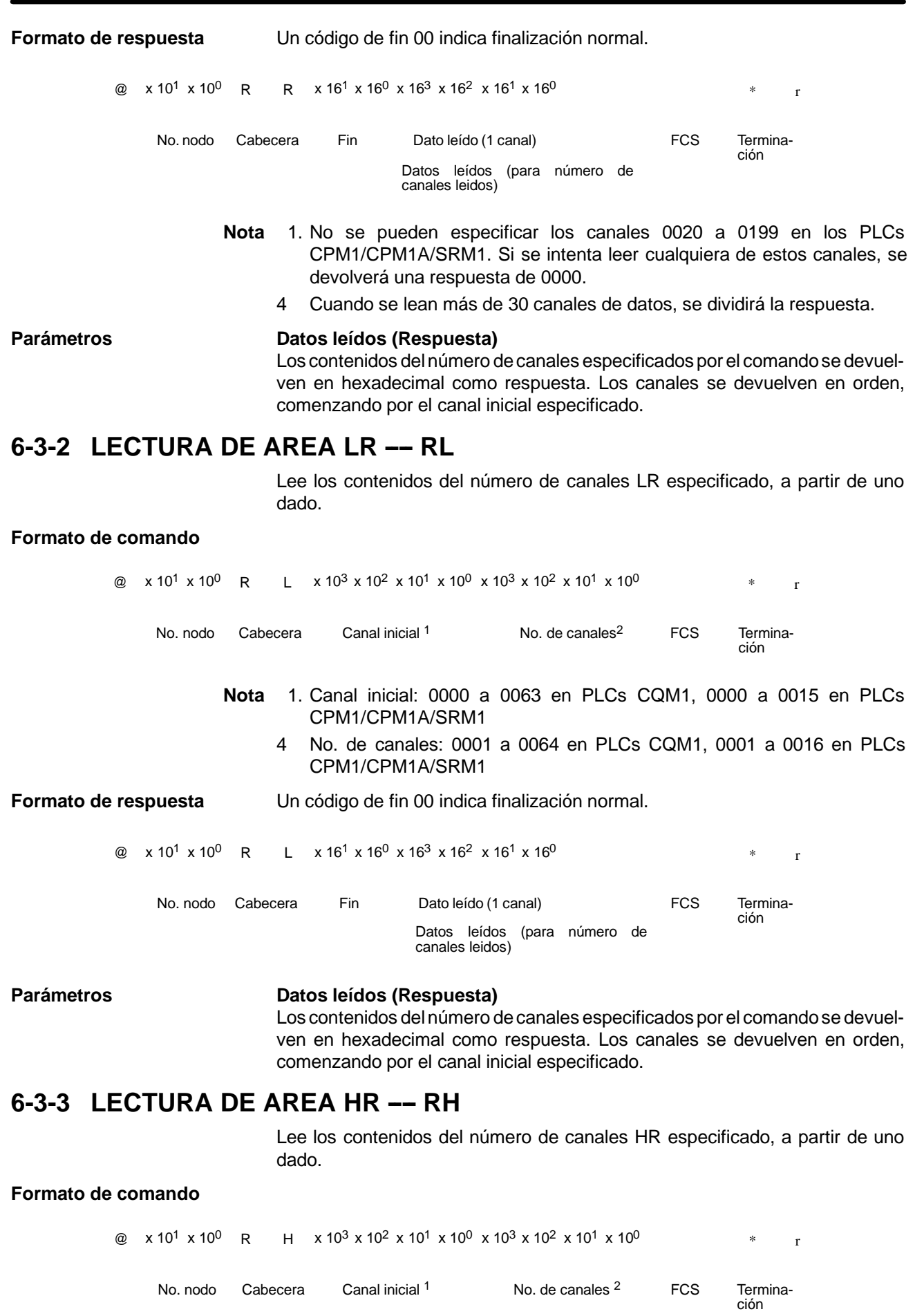

**Nota** 1. Canal inicial: 0000 a 0099 en PLCs CQM1, 0000 a 0019 en PLCs CPM1/CPM1A/SRM1

4 No. de canales: 0001 a 0100 en PLCs CQM1, 0001 a 0020 en PLCs CPM1/CPM1A/SRM1

**Formato de respuesta** Un código de fin 00 indica finalización normal.

@  $x 10^1 x 10^0$  R H  $x 16^1 x 16^0 x 16^3 x 16^2 x 16^1 x 16^0$  \* T

No. nodo Cabecera Fin Dato leído (1 canal) FCS Termina-<br>
Cabecera Dato leído (1 canal) FCS Termina-

Datos leídos (para número de canales

leidos)

#### Parámetros **Datos leidos (Respuesta)**

Los contenidos del número de canales especificados por el comando se devuelven en hexadecimal como respuesta. Los canales se devuelven en orden, comenzando por el canal inicial especificado.

## **6-3-4 LECTURA DE PV ---- RC**

Lee los contenidos del número especificado de PVs (valor presente) de temporizador/contador, comenzando por el temporizador/contador especificado.

#### **Formato de comando**

@  $\times 10^{1} \times 10^{0}$  R C FCS  $x 10^{3} x 10^{2} x 10^{1} x 10^{0} x 10^{3} x 10^{2} x 10^{1} x 10^{0}$ No. nodo Cabecera TIM/CNT inicial <sup>1</sup> No. de TIM/CNTs <sup>2</sup> FCS Terminación **Nota** 1. T/C inicial: 0000 a 0511 en PLCs CQM1, 0000 a 0127 en PLCs CPM1/CPM1A/SRM1 4 No. de T/Cs: 0001 a 0512 en PLCs CQM1, 0001 a 0128 en PLCs CPM1/CPM1A/SRM1 **Formato de respuesta** Un código de fin 00 indica finalización normal. @  $x 10^1 x 10^0$  R C  $x 16^1 x 16^0 x 10^3 x 10^2 x 10^1 x 10^0$  \* T FCS Terminación Leer dato (1 canal) Leer dato (para número de canales leídos) No. nodo Cabecera Fin Cuando se lean más de 30 canales de datos, se dividirá la respuesta. Parámetros **Datos leídos (Respuesta)** El número de valores presentes especificado por el comando se devuelve en hexadecimal como respuesta. Los PVs se devuelven en orden, comenzando por el temporizador/contador especificado.

## **6-3-5 LECTURA DE ESTADO DE TC ---- RG**

Lee el estado de los indicadores de finalización del número de temporizadores/ contadores especificados, comenzando por el temporizador/contador especificado.

### **Formato de comando**

@  $x 10^1 x 10^0$  R G FCS  $x 10^3 x 10^2 x 10^1 x 10^0 x 10^3 x 10^2 x 10^1 x 10^0$  \* r No. nodo Cabecera TIM/CNT inicial <sup>1</sup> No. de temporizadores/ contadores 2 Terminación **Nota** 1. T/C inicial: 0000 a 0511 en PLCs CQM1, de 0000 a 0127en PLCs CPM1/CPM1A/SRM1

4 No. de T/Cs: 0001 a 0512 en PLCs CQM1, de 0001 a 0128 en PLCs CPM1/CPM1A/SRM1

**Formato de respuesta** Un código de fin 00 indica finalización normal. ON/ @  $x 10^1 x 10^0$  R G  $x 16^1 x 16^0$  ON/  $*$  r OFF  $\mathbf{r}$ No. nodo Cabecera Fin **FING CONTERNATA ENGLIS** FCS Termina-Dato leido **ción** (1 TIM/CNT) Datos leídos (para número de TC leídos) Cuando se lean más de 123 TIM/CNT, se dividirá la respuesta. Parámetros **Datos leídos (Respuesta)** Se devuelve como respuesta el estado del número de indicadores de finalización especificados por el comando. "1" significa que el indicador está en ON. **6-3-6 LECTURA DE AREA DM ---- RD** Lee los contenidos del número especificado de canales de DM, comenzando por el canal especificado. **Formato de comando**  $\omega$  x 10<sup>1</sup> x 10<sup>0</sup> R D  $x 10^{3} x 10^{2} x 10^{1} x 10^{0} x 10^{3} x 10^{2} x 10^{1} x 10^{0}$ FCS No. nodo Cabecera Canal inicial \* No. de canales FCS Termina-(0001 a 6656) ción **Nota** Canal inicial: 0000 a 6655 en PLCs CQM1, 0000 a 1023 y 6144 a 6655 en PLCs CPM1/CPM1A y 0000 a 2047 y 6144 a 6655 en PLCs SRM1. **Formato de respuesta** Un código de fin 00 indica finalización normal. @  $x 10^1 x 10^0$  R D  $x 16^1 x 16^0 x 16^3 x 16^2 x 16^1 x 16^0$  \* T No. nodo Cabecera Fin Dato leído (1 canal) FCS Terminación Datos leídos (para número de canales leídos) **Nota** 1. No se pueden especificar los canales 1024 a 6143 en PLCs CPM1/CPM1A y 2048 a 6143 en PLCs SRM1. Si se intenta leer cualquiera de estos canales, se devolverá una respuesta de 0000. 4 Cuando se lean más de 30 canales de datos, se dividirá la respuesta. **Parámetros Datos leídos (Respuesta)** Se devuelve como respuesta los contenidos en hexadecimal del número de canales especificado por el comando. Los canales se devuelven en orden, comenzando con el canal inicial especificado. **Nota** Prestar atención a la configuración del área de DM, dado que difiere según los modelos. **6-3-7 LECTURA AREA AR -- RJ** Lee los contenidos del número especificado de canales AR, comenzando por uno dado.

#### **Formato de comando**

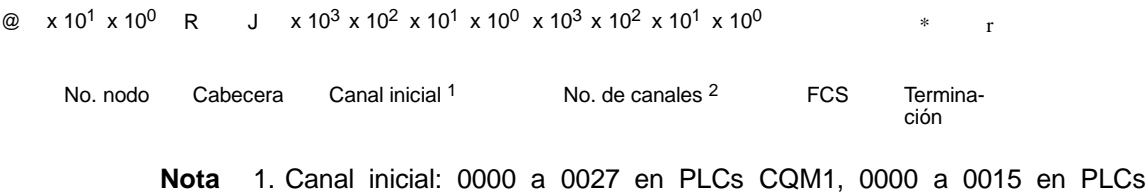

- 4 No. de canales: 0001 a 0028 en PLCs CQM1, 0001 a 0016 en PLCs CPM1/CPM1A/SRM1.
- **Formato de respuesta** Un código de fin 00 indica finalización normal.
	- @ x 10<sup>1</sup> x 10<sup>0</sup> R  $J \times 16^1 \times 16^0 \times 16^3 \times 16^2 \times 16^1 \times 16^0$  \* r

No. nodo Cabecera Fin Dato leído (1 canal )

Datos leídos (para número de canales leídos)

FCS Termina-

ción

#### Parámetros **Datos leídos (Respuesta)**

Como respuesta se devuelven en hexadecimal los contenidos del número de canales especificado por el comando. Los canales se devuelven en orden, comenzando con el canal inicial especificado.

## **6-3-8 ESCRIBIR AREA IR/SR ---- WR**

Escribe datos en las áreas de IR y SR, comenzando por el canal especificado. La escritura se realiza canal por canal.

#### **Formato de comando**

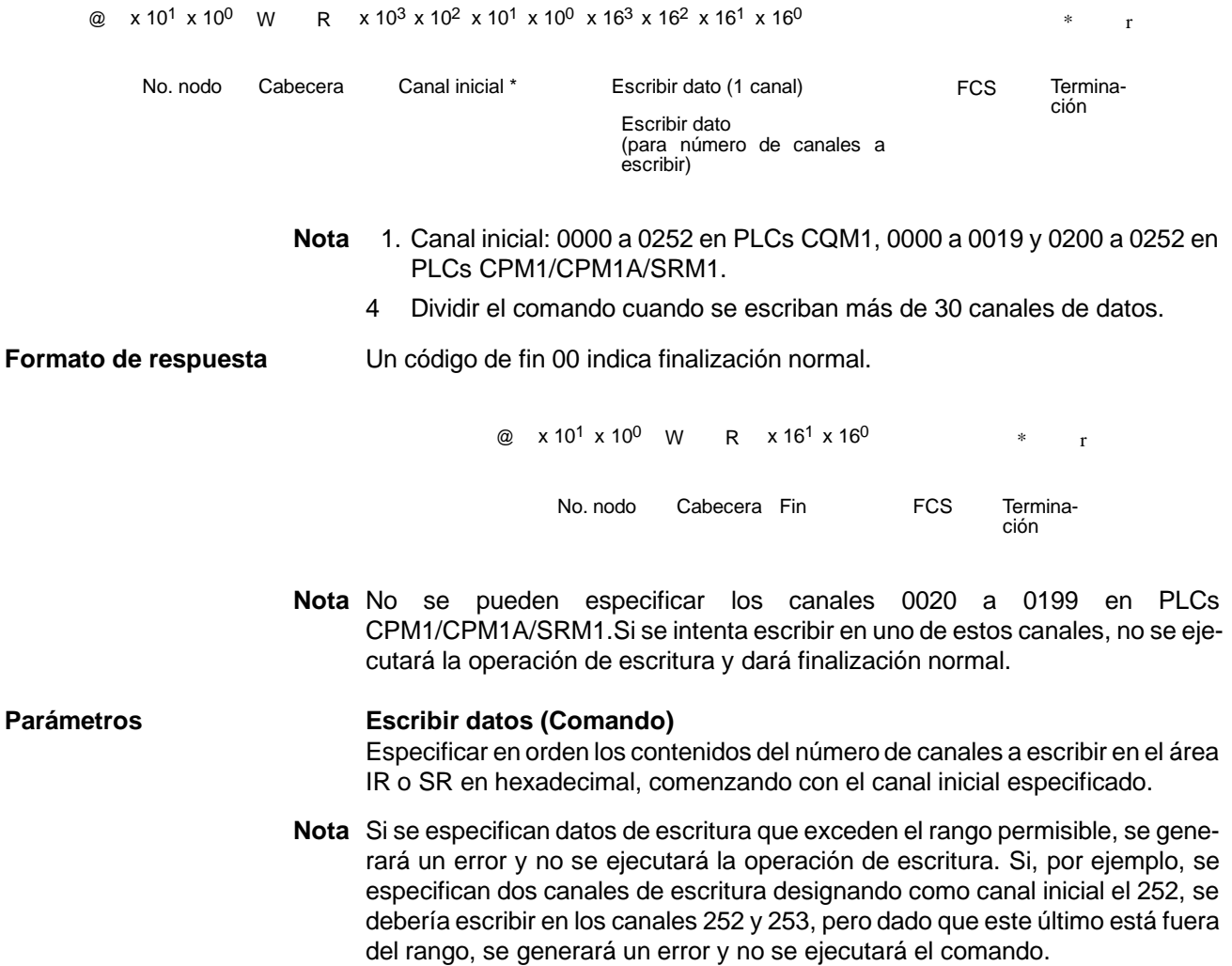

## **6-3-9 ESCRIBIR AREA LR ---- WL**

Escribe datos en las áreas de LR, comenzando por el canal especificado. La escritura se realiza canal por canal.

#### **Formato de comando**

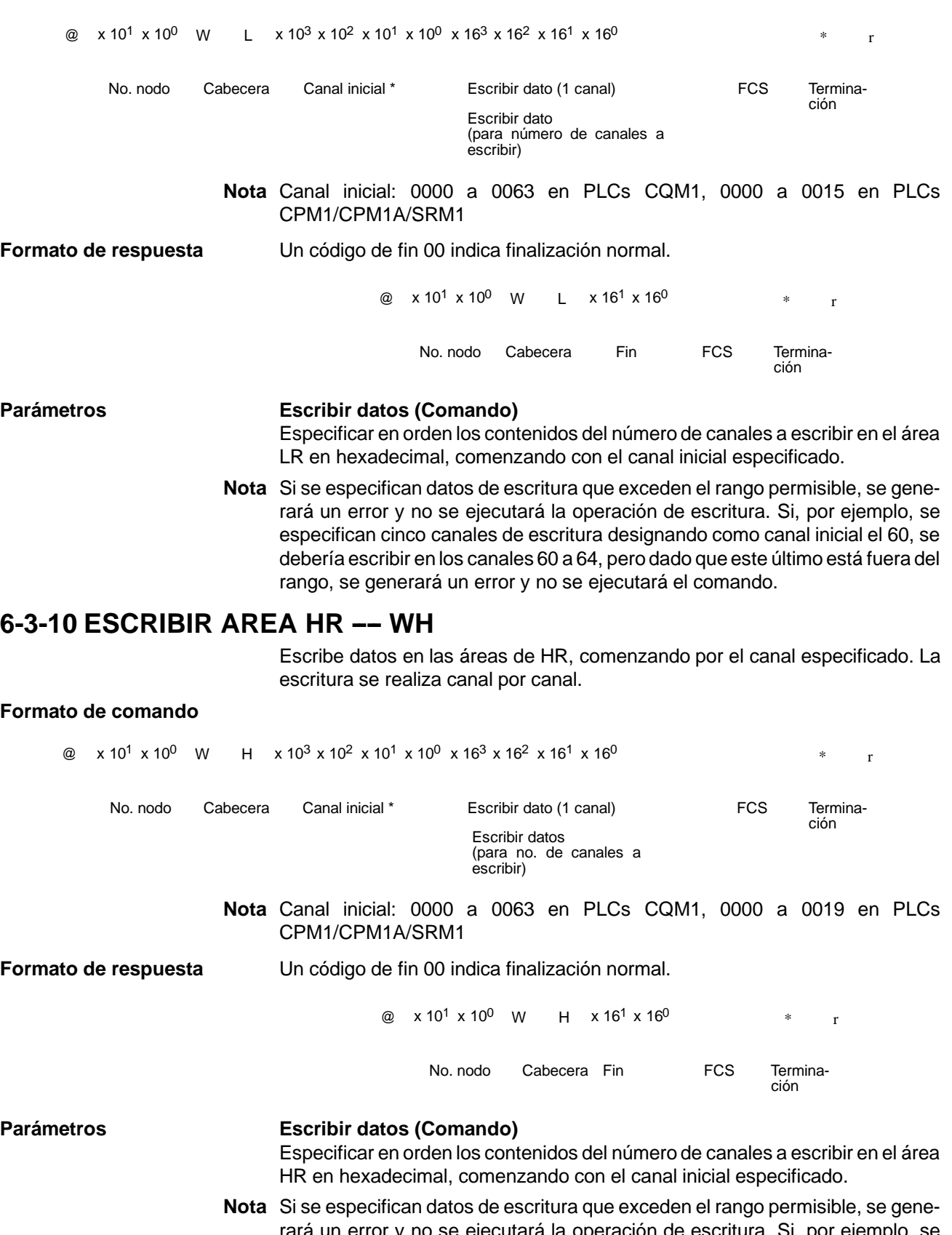

rará un error y no se ejecutará la operación de escritura. Si, por ejemplo, se especifican tres canales de escritura designando como canal inicial el 98, se debería escribir en los canales 98 a 100, pero dado que este último está fuera del rango, se generará un error y no se ejecutará el comando.

## **6-3-11 ESCRIBIR PV ---- WC**

Escribe los PVs (valor presente) de temporizadores/contadores comenzando por el temporizador/contador especificado.

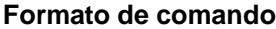

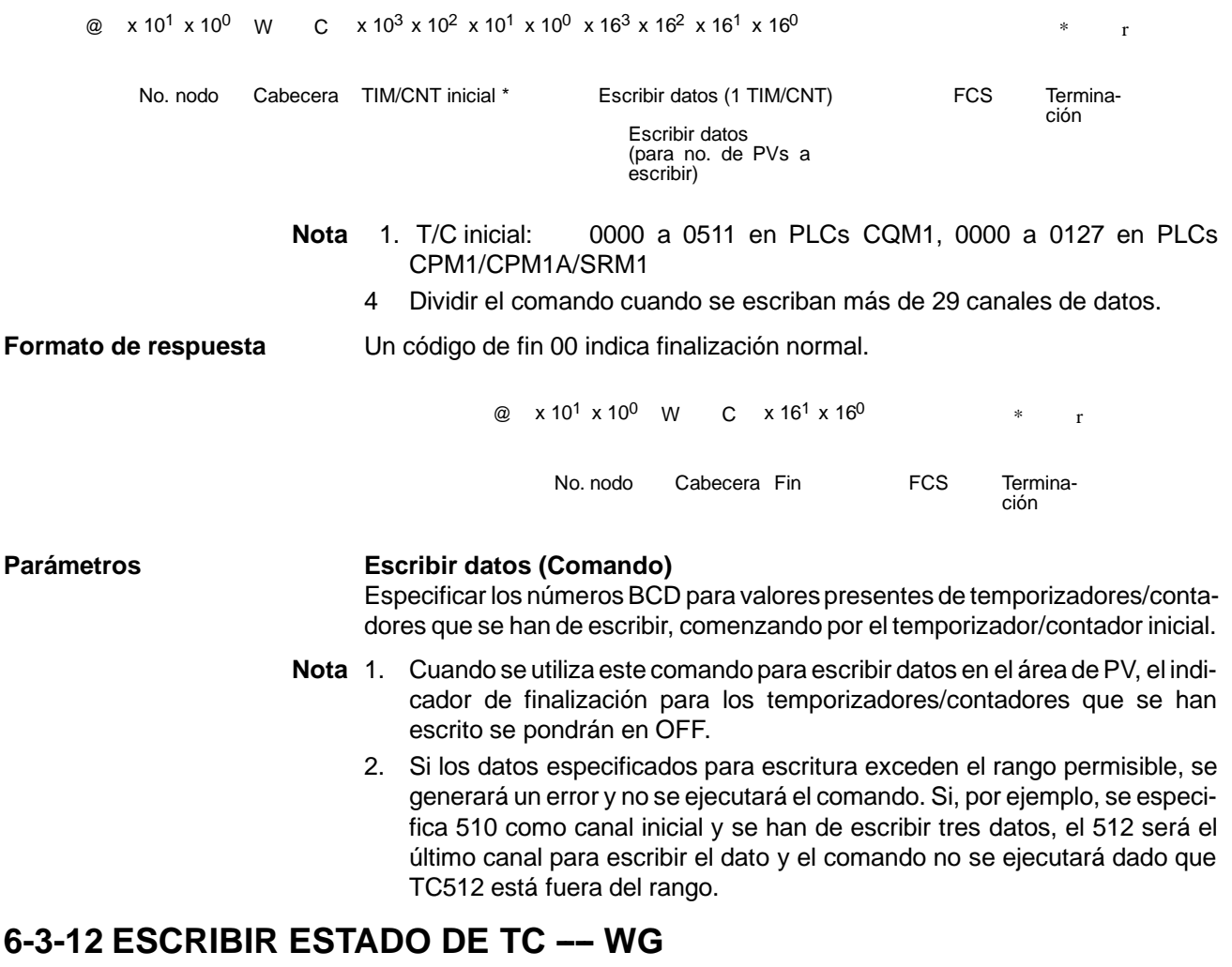

Escribe el estado de los indicadores de finalización para temporizadores y contadores en el área de TC, comenzando por el número de temporizador/contador especificado. La escritura se realiza canal por canal.

#### **Formato de comando**

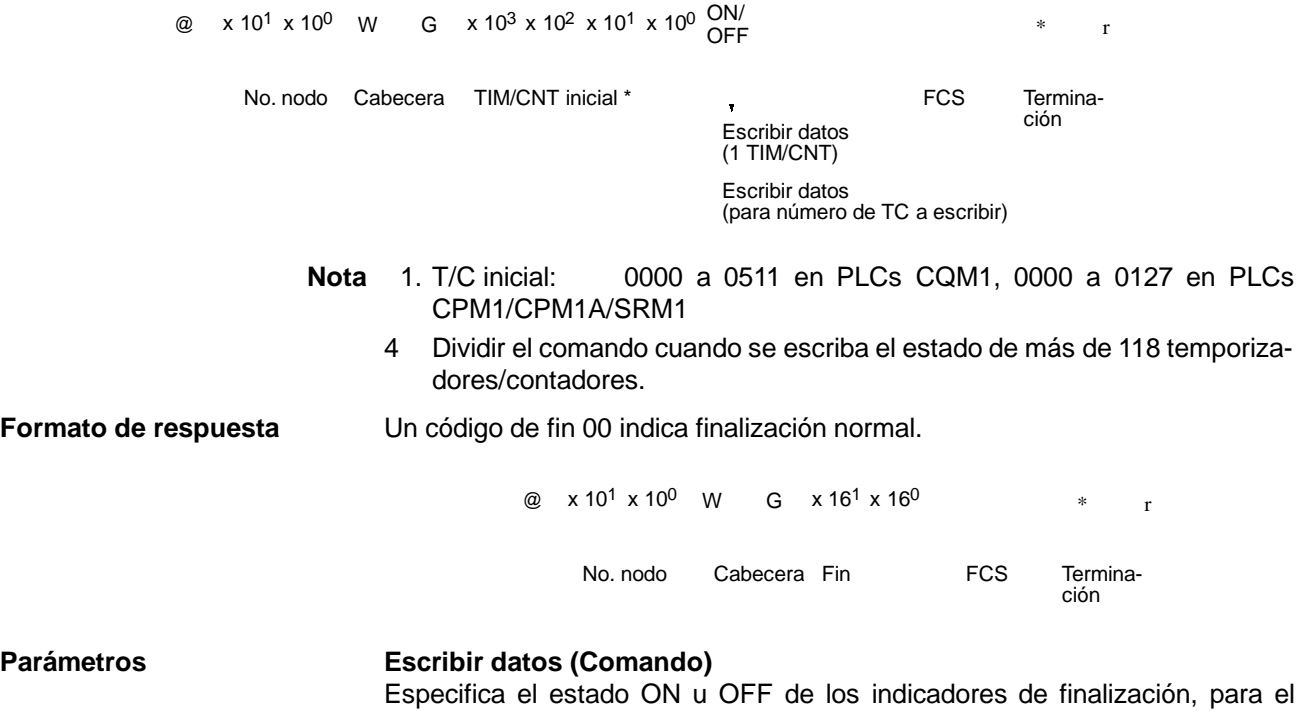

número detemporizadores/contadores a escribir, desde el canal inicial. Cuando el indicador de finalización está en ON, indica que el tiempo o contaje se ha alcanzado.

**Nota** Si los datos especificados para escritura exceden el rango permisible, se generará un error y la operación no se ejecutará. Si, por ejemplo, se especifica 510 como canal inicial y se han de escribir tres datos, el 512 será el último canal para escribir el dato y el comando no se ejecutará dado que TC512 está fuera del rango.

## **6-3-13 ESCRIBIR AREA DM ---- WD**

Escribe datos en el área de DM comenzando por el canal especificado. La escritura se realiza canal por canal.

#### **Formato de comando**

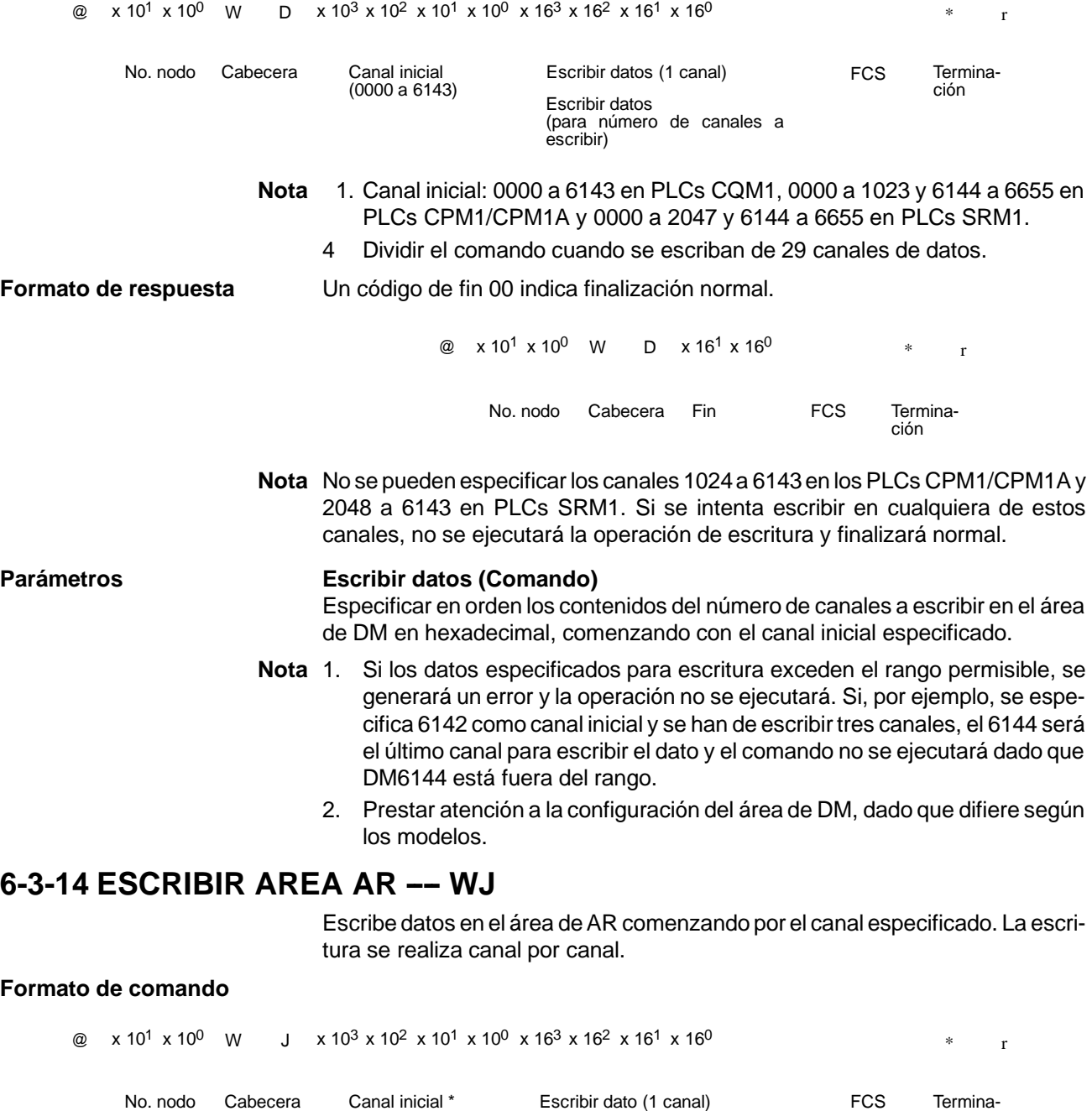

**Nota** Canal inicial: 0000 a 0027 en PLCs CQM1, 0000 a 0015 en PLCs CPM1/CPM1A/SRM1

Escribir datos (para número de canales a escribir)

ción

**Formato de respuesta** Un código de fin 00 indica finalización normal. @  $x 10^1 x 10^0$  W  $y x 16^1 x 16^0$  \* r No. nodo Cabecera Fin FCS Terminación

**Parámetros Escribir datos (Comando)**

Especificar en orden los contenidos del número de canales a escribir en el área de DM en hexadecimal, comenzando con el canal inicial especificado.

**Nota** Si los datos especificados para escritura exceden el rango permisible, se generará un error y la operación no se ejecutará. Si, por ejemplo, se especifica 26 como canal inicial y se han de escribir tres canales, el 28 será el último canal para escribir el dato y el comando no se ejecutará dado que AR 28 está fuera del rango.

### **6-3-15 LECTURA DE SV 1 ---- R#**

Busca la primera ocurrencia de una instrucción TIM, TIMH(15), CNT y CNTR(12) con el número de TC especificado en el programa de usuario y lee el SV, asumiendo seleccionado como una constante. El SV leído es un número decimal de 4 dígitos (BCD). Se busca desde el principio del programa y tardará aproximadamente 10 segundos en producir una respuesta.

#### **Formato de comando**

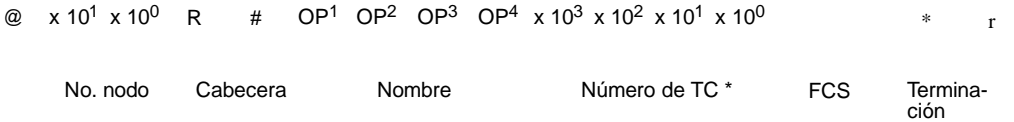

**Nota** Número de TC: 0000 a 0511 en PLCs CQM1, 0000 a 0127 en PLCs CPM1/CPM1A/SRM1

#### **Formato de respuesta**

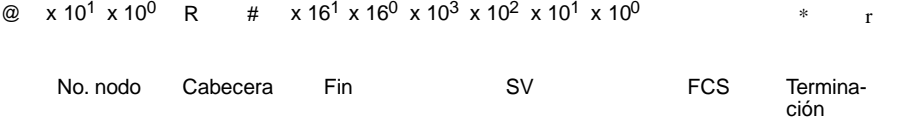

#### Parámetros **Nombre, Número de TC (Comando)**

Especificar la instrucción para leer su SV en "Nombre" en cuatro caracteres. En "Número de TC" especificar el número de temporizador/contador utilizado para la instrucción.

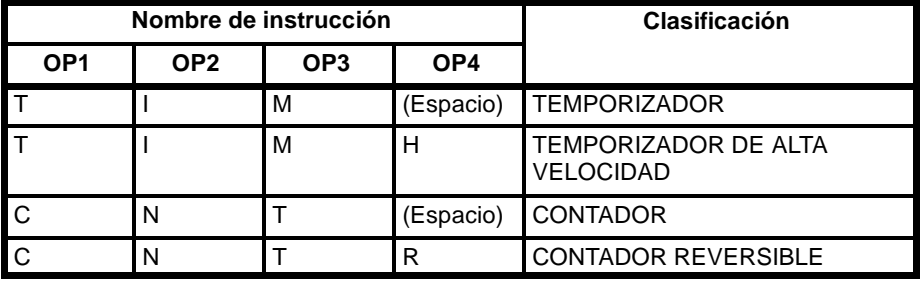

#### **SV (Respuesta)**

Devuelve la constante SV.

**Nota** 1. La instrucción especificada en "Nombre" debe darse en cuatro caracteres. Si quedan huecos vacíos, rellenar con espacios hasta completar 4 caracteres.

- 2. Si la instrucción aparece más de una vez en el programa, sólo se leerá la primera.
- 3. Utilizar este comando sólo cuando sea definitivo que se ha seleccionado una constante para SV.
- 4 El código de respuesta de fin indicará un error (16) si el SV no se introdujo como una constante.

## **6-3-16 LECTURA DE SV 2 ---- R\$**

Lee la constante SV o la dirección del canal donde está almacenado el SV. El SV que se lee es un número decimal de 4 dígitos (BCD) escrito como el segundo operando para la instrucción TIM, TIMH(15), CNT o CNTR(12) en la dirección especificada en el programa de usuario. Esto sólo se puede realizar con un programa de menos de 10K.

#### **Formato de comando**

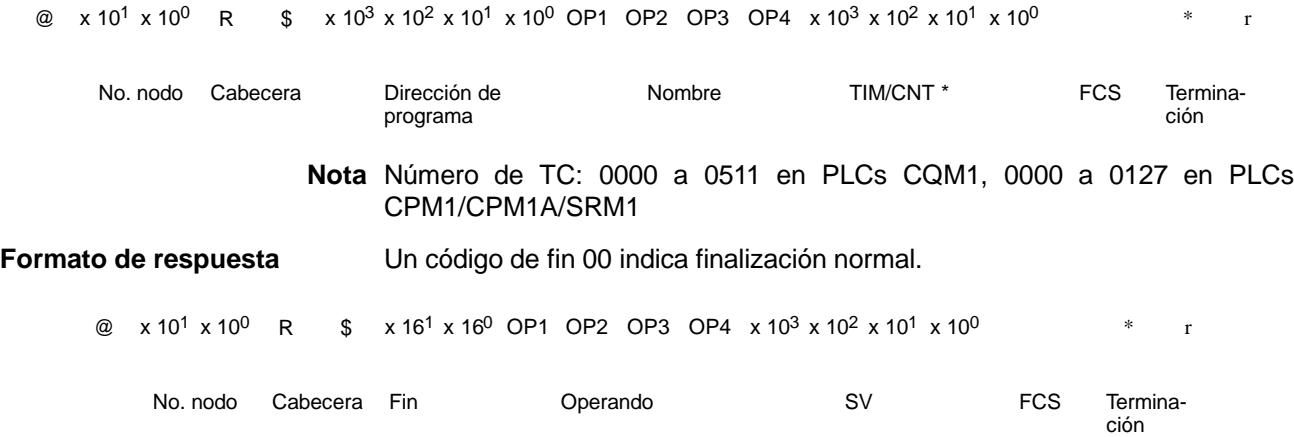

#### **Parámetros Nombre, número de TC (Comando)**

Especificar el nombre de la instrucción para leer el SV en "Nombre". Realizar esta selección en 4 caracteres. En "Número de TC," especificar el número de temporizador/contador utilizado por la instrucción.

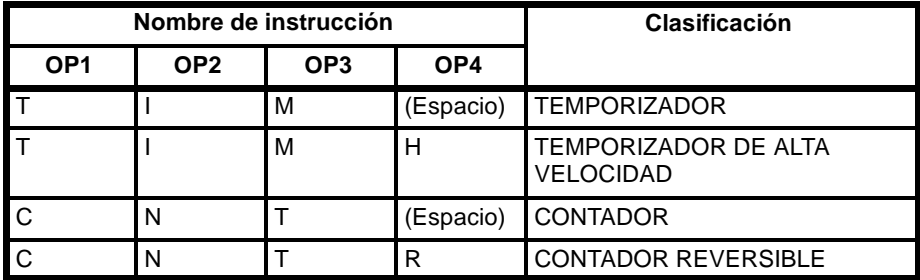

#### **Operando, SV (Respuesta)**

El nombre que indica la clasificación de SV se devuelve a "Operando," y se devuelve a "SV" la dirección de canal donde está almacenado el SV o la constante de SV.

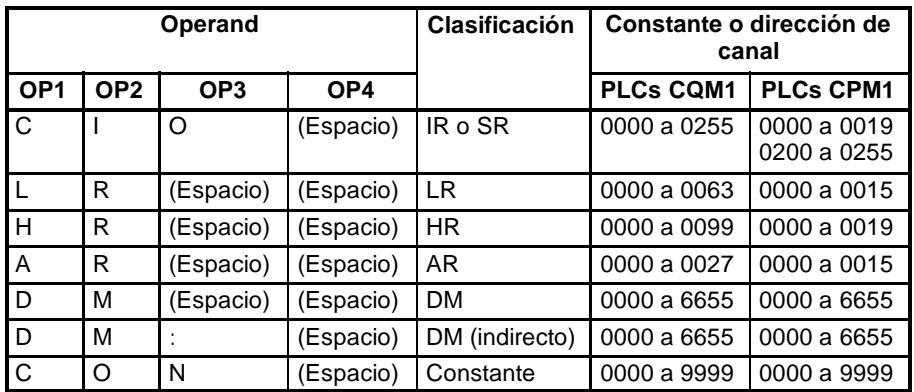

**Nota** El nombre de la instrucción especificado bajo "Nombre" debe darse en cuatro caracteres. Rellenar los huecos vacíos con espacios para completar cuatro caracteres.

## **6-3-17 LECTURA DE SV 3 ---- R% (sólo PLCs CQM1)**

Lee la constante SV o la dirección del canal donde está almacenado el SV. El SV que se lee es un número decimal de 4 dígitos (BCD) escrito como el segundo operando para la instrucción TIM, TIMH(15), CNT o CNTR(12) en la dirección especificada en el programa de usuario. Esto sólo se puede realizar con un programa de menos de 10K.

#### **Formato de comando**

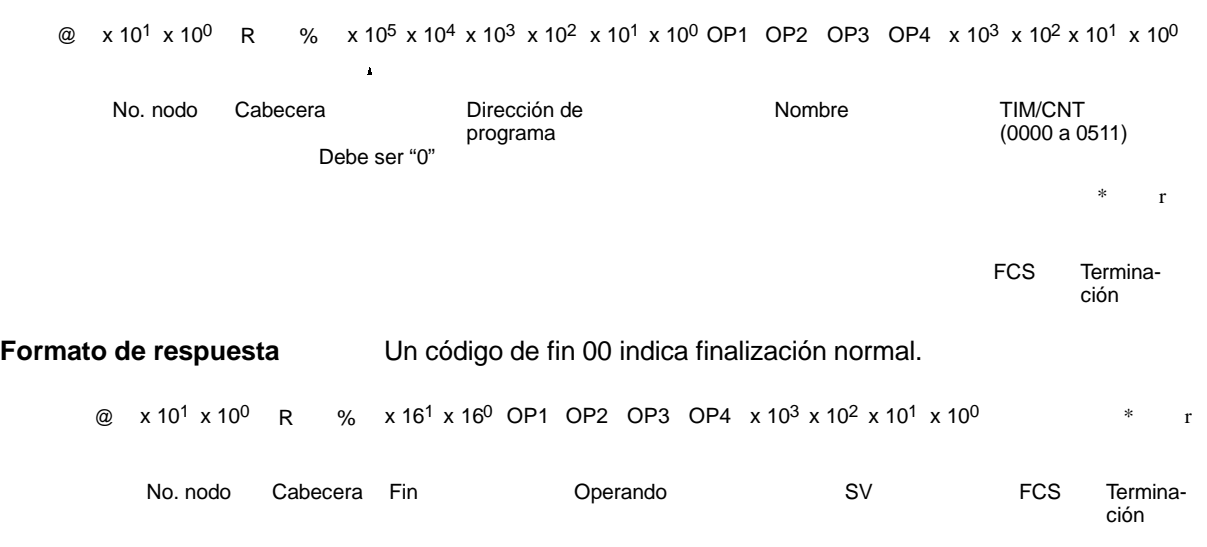

#### Parámetros **Nombre, número de TC (Comando)**

Especificar el nombre de la instrucción para leer el SV en "Nombre". Realizar esta selección en 4 caracteres. En "Número de TC," especificar el número de temporizador/contador utilizado por la instrucción.

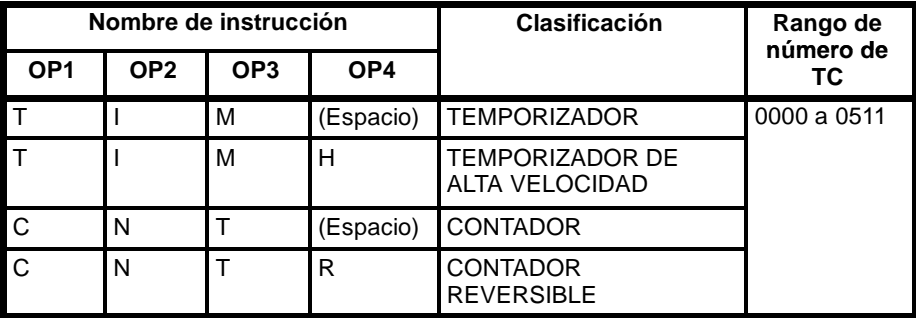

#### **Operando, SV (Respuesta)**

El nombre que indica la clasificación de SV se devuelve a "Operando," y se devuelve a "SV" la dirección de canal donde está almacenado el SV o la constante de SV.

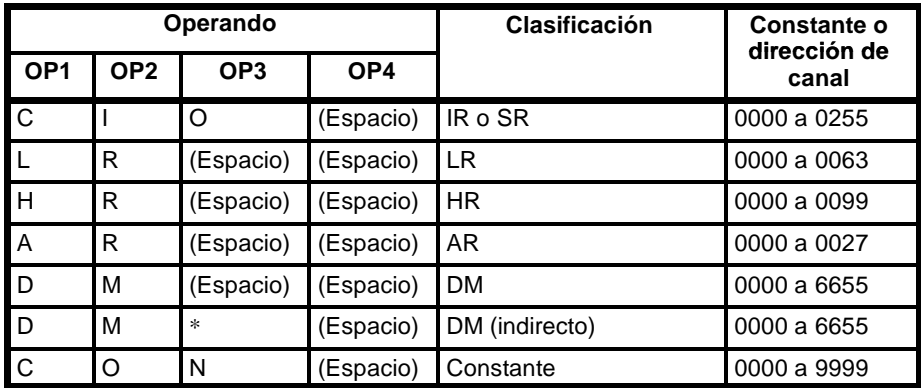

**Nota** El nombre de la instrucción especificado bajo "Nombre" debe darse en cuatro caracteres. Rellenar los huecos vacíos con espacios para completar cuatro caracteres. **6-3-18 CAMBIAR SV 1 ---- W#** Busca la instrucción TIM, TIMH(15), CNT o CNTR(12) especificada en el programa de usuario y cambia el SV por la nueva constante de SV especificada en el segundo dato de la instrucción. La búsqueda empieza desde el principio del programa y tardará aproximadamente 10 segundos para producir una respuesta. **Formato de comando**  $\textcircled{a}$  x 10<sup>1</sup> x 10<sup>0</sup> W # OP1 OP2 OP3 OP4 x 10<sup>3</sup> x 10<sup>2</sup> x 10<sup>1</sup> x 10<sup>0</sup> x 10<sup>2</sup> x 10<sup>1</sup> x 10<sup>0</sup>  $\textcircled{f}$  \* r No. nodo Cabecera Mombre TIM/CNT \* SV (0000 a 9999) FCS Terminación FCS **Nota** Número de TC: 0000 a 0511 en PLCs CQM1, 0000 a 0127 en PLCs CPM1/CPM1A/SRM1 **Formato de respuesta** Un código de fin 00 indica finalización normal. @  $x 10^1 x 10^0$  W #  $x 16^1 x 16^0$  \* r No. nodo Cabecera Fin Terminación FCS

**Parámetros Nombre, número de TC (Comando)** En "Nombre," especificar el nombre de la instrucción, en cuatro caracteres, para

cambiar el SV. En "Número de TC", especificar el número de temporizador/contador utilizado para la instrucción.

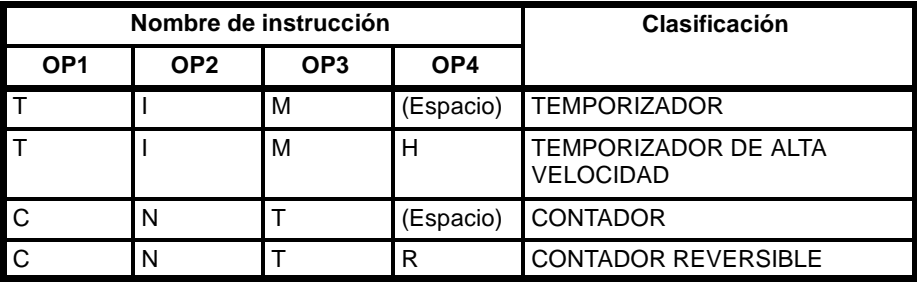

## **6-3-19 CAMBIAR SV 2 ---- W\$**

Cambia los contenidos del segundo dato de la instrucción TIM, TIMH(15), CNT o CNTR(12) en la dirección especificada del programa de usuario. Esto sólo se puede realizar con un programa de menos de 10 K.

#### **Formato de comando**

 $\textcircled{a}$  x 10<sup>1</sup> x 10<sup>0</sup> W \$ x 10<sup>3</sup> x 10<sup>2</sup> x 10<sup>1</sup> x 10<sup>0</sup> OP1 OP2 OP3 OP4 x 10<sup>3</sup> x 10<sup>2</sup> x 10<sup>1</sup> x 10<sup>0</sup>

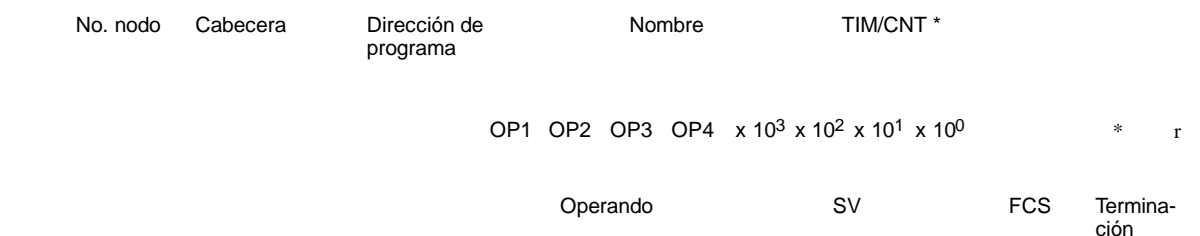

**Nota** Número de TC: 0000 a 0511 en PLCs CQM1, 0000 a 0127 en PLCs CPM1/CPM1A/SRM1

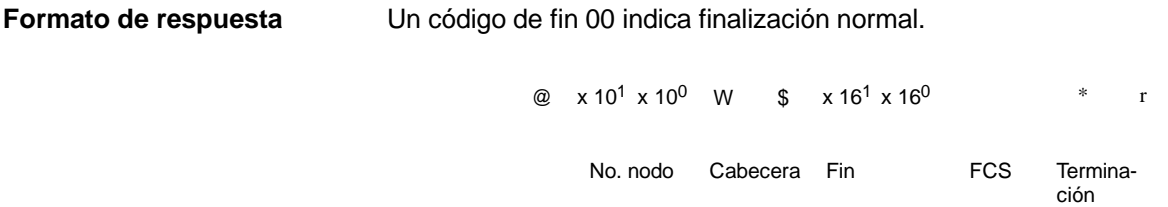

#### Parámetros **Nombre, número de TC (Comando)**

En "Nombre," especificar el nombre de la instrucción, en cuatro caracteres, para cambiar el SV. En "Número de TC", especificar el número de temporizador/contador utilizado para la instrucción.

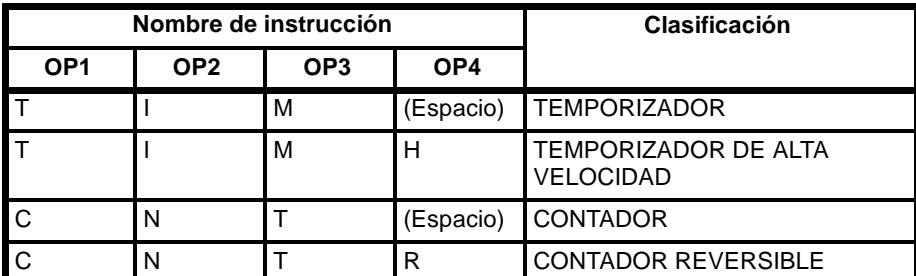

#### **Operando, SV (Respuesta)**

En "Operando", especificar el nombre que indica la clasificación de SV. Especificar el nombre en cuatro caracteres. En "SV," especificar la dirección de canal donde está el SV o la constante de SV.

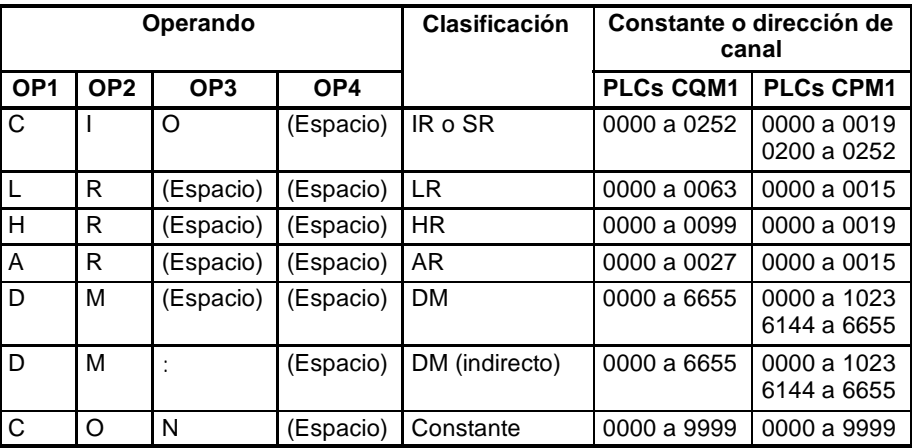

## **6-3-20 CAMBIAR SV 3 ---- W% (sólo PLCs CQM1)**

Debe ser "0"

Cambia los contenidos del segundo dato de la instrucción TIM, TIMH(15), CNT o CNTR(12) en la dirección especificada del programa de usuario. Esto sólo se puede realizar con un programa de menos de 10 K.

**Formato de comando**

@  $\times 10^{1} \times 10^{0}$  W %  $\rm{x}$  10 $^{\rm{1}}$   $\rm{x}$  10 $^{\rm{0}}$   $\rm{W}$   $\rm{W}$   $\rm{x}$   $\rm{x}$  10 $^{\rm{5}}$   $\rm{x}$  10 $^{\rm{3}}$   $\rm{x}$  10 $^{\rm{2}}$   $\rm{x}$  10 $^{\rm{2}}$   $\rm{x}$  10 $^{\rm{3}}$   $\rm{x}$  10 $^{\rm{4}}$   $\rm{x}$  1 $\rm{x}$   $\rm{10}$   $\rm{x}$   $\rm{x}$   $\rm{10}$   $\rm{x}$ 

No. nodo Cabecera

Dirección de programa

Nombre TIM/CNT (0000 a 0511)

FCS

OP1 OP2 OP3 OP4  $\times 10^3 \times 10^2 \times 10^1 \times 10^0$ \* r

Operando SV

Terminación

**Formato de respuesta** Un código de fin 00 indica finalización normal.

@  $x 10^{1} x 10^{0}$  W %  $x 16^{1} x 16^{0}$  \* r No. nodo Cabecera Fin FCS Terminación **FCS** 

#### Parámetros **Nombre, Número de TC (Comando)**

En "Nombre," especificar el nombre de la instrucción, en cuatro caracteres, para cambiar el SV. En "Número de TC", especificar el número de temporizador/contador utilizado para la instrucción.

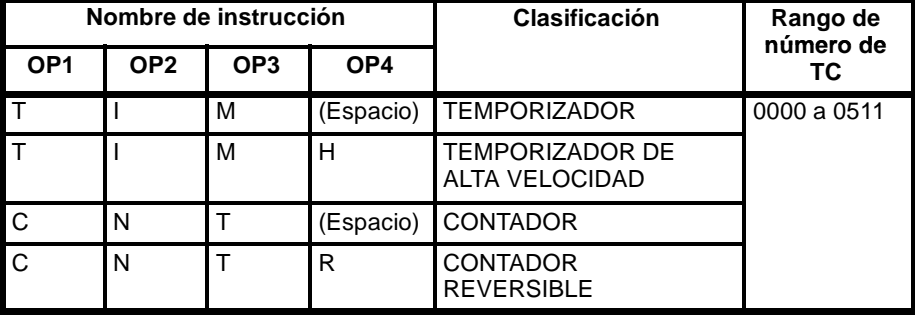

#### **Operando, Nuevo SV (Respuesta)**

En "Operando," especificar el nombre que indica la clasificación de SV. Especificar el nombre en cuatro caracteres. En "SV," especificar la dirección de canal donde se almacena el SV o la constante SV.

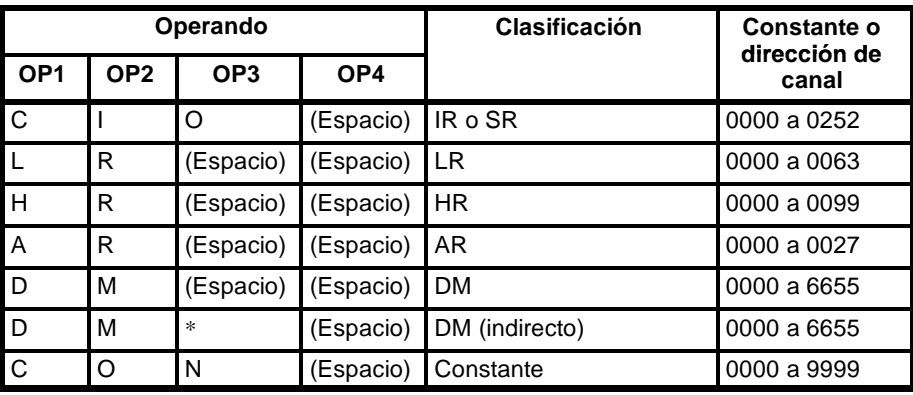

## **6-3-21 LEER ESTADO ---- MS**

Lee las condiciones de funcionamiento del PLC.

#### **Formato de comando**

@  $x 10^1 x 10^0$  M S \* r

No. nodo Cabecera FCS Termina-FCS

ción

#### **Formato de respuesta** Un código de fin 00 indica finalización normal.

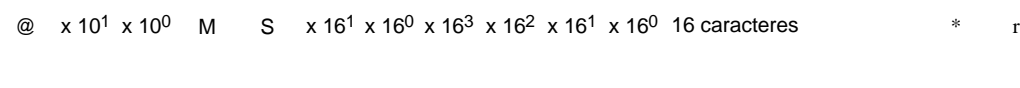

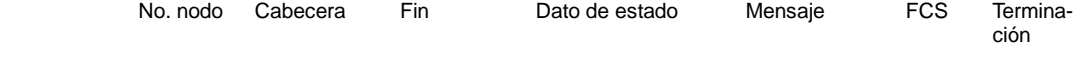

## **Parámetros Dato de estado, Mensaje (Respuesta)**

"Dato de estado" consta de cuatro dígitos (dos bytes) hexadecimales. El byte de

15 14 13 12 11 10 9 8 Bit 00 00 9 8 0 0 1 0 1 1  $x 16<sup>3</sup>$   $x 16<sup>2</sup>$ Esta área es diferente de la de CAM-BIO DE MODO. Bit 1: FALS generado 1: Generado error fatal Modo de operación Modo PROGRAM Modo RUN Modo MONITOR 76543210 1 000  $x 16<sup>1</sup>$   $x 16<sup>0</sup>$ 6 5 0 0 0 0 4 0 1 Bit Bit Ninguno Protección área de programa contra escritura 0: Protegida Area de  $\begin{array}{cc} 0.110 \text{Cylad} \\ 1.100 \text{a} \text{Jrotegida} \end{array}$ programa 4 Kbytes 0 1 0 8 Kbytes (En PLCs CQM1, poner el pin 1 del interruptor DIP a ON para proteger contra escritura el área de programa)

la izquierda indica el modo de operación de la CPU y el byte de la derecha indica el tamaño del área de programa.

En los PLCs CQM1, el parámetro "Mensaje" es un número FAL/FALS que existe cuando el comando se ejecuta. Cuando no hay mensaje, este parámetro se omite.

En los PLCs CPM1/CPM1A/SRM1, el parámetro "Mensaje" es un mensaje de 16 caracteres que existe cuando se ejecuta el comando. Cuando no hay mensaje, este parámetro se omite.

## **6-3-22 CAMBIO DE MODO -- SC**

Cambia el modo de operación del PLC.

### **Formato de comando**

@ x 10<sup>1</sup> x 10<sup>0</sup> S C x 16<sup>1</sup> x 16<sup>0</sup> \* r

No. nodo Cabecera Dato de FCS Terminamodo

ción

**Formato de respuesta** Un código de fin 00 indica finalización normal.

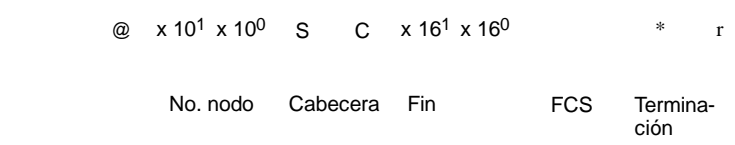

#### Parámetros **Dato de modo (Comando)**

"Dato de modo" consta de dos dígitos (un byte) hexadecimales. Con los dos bits

demayor peso se especifica el modo de operación del PLC. Seleccionar el resto

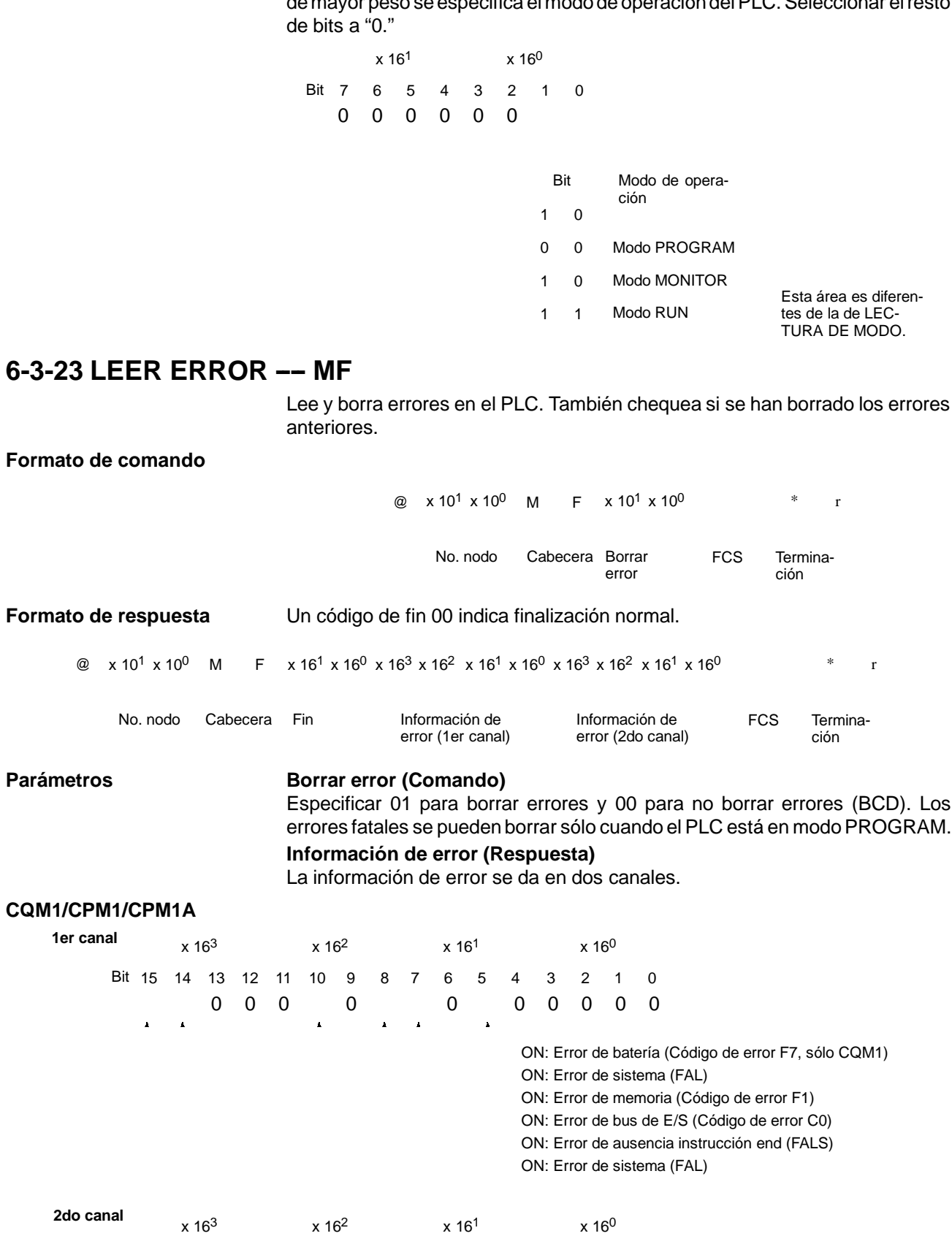

 $\Delta$ 

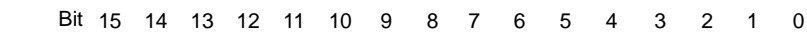

00 0000

FAL, FALS No. (BCD 00 a FF) ON: Excedido tiempo scan (Cód. error F8) ON: Overflow unidad E/S (Cód. error E1)

#### **SRM1**

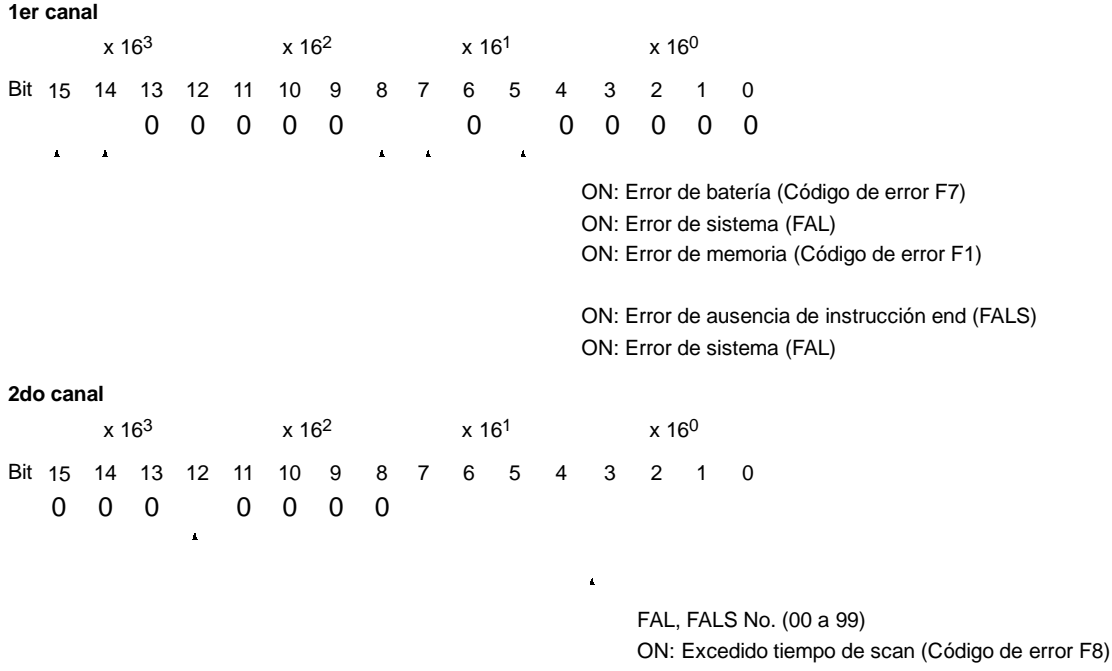

## **6-3-24 FORZADO A ON ---- KS**

Fuerza a set un bit del área de IR, SR, LR, HR, AR o TC. Una vez que se ha forzado a set o a reset un bit, ese estado se retendrá hasta que se transmita CANCELACION DE FORZADOS (KC) o se transmita el siguiente comando FORZAR SET/RESET.

#### **Formato de comando**

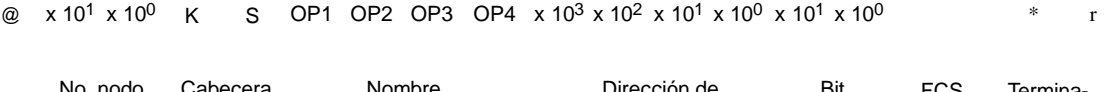

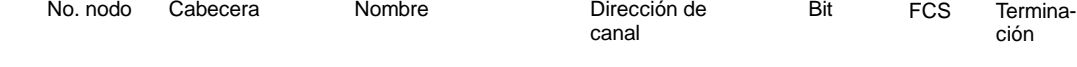

**Formato de respuesta** Un código de fin 00 indica finalización normal.

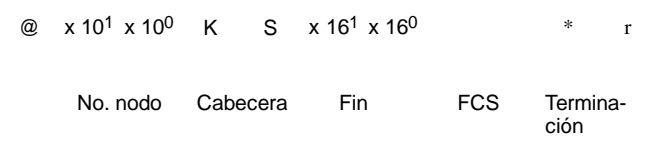

#### Parámetros **Nombre, dirección de canal, Bit (Comando)**

En "Nombre", especificar el área (es decir, IR, SR, LR, HR, AR o TC) que se ha de forzar a set. Especificar el nombre en cuatro caracteres. En "Dirección de canal", especificar la dirección del canal y en "Bit" el número del bit que se ha de forzar a set.

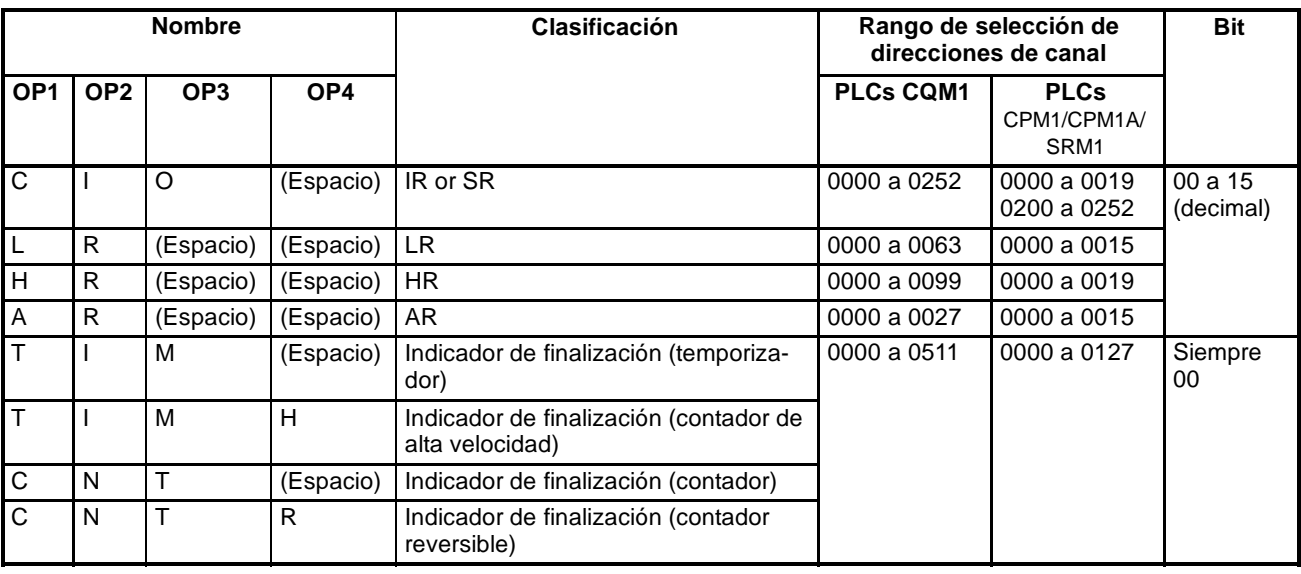

**Nota** El área especificada en "Nombre" se debe dar en cuatro caracteres. Rellenar los huecos vacios con espacios hasta completar los cuatro caracteres.

## **6-3-25 FORZADO A OFF -- KR**

Fuerza a reset un bit del área de IR, SR, LR, HR, AR o TC. Una vez que se ha forzado a set o a reset un bit, ese estado se retendrá hasta que se transmita CANCELACION DE FORZADOS (KC) o se transmita el siguiente comando FORZAR A ON/OFF.

#### **Formato de comando**

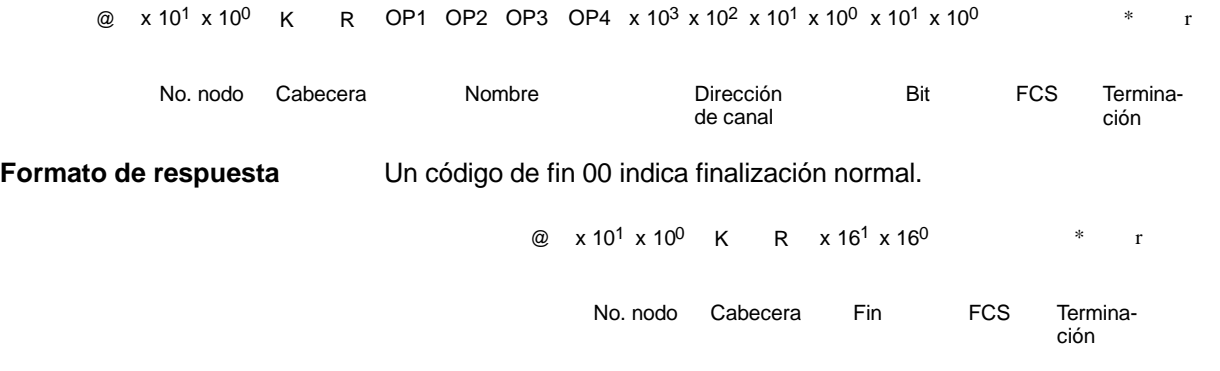

Parámetros **Nombre, dirección de canal, Bit (Comando)** En "Nombre," especificar el área (IR, SR, LR, HR, AR o TC) que se ha deforzar a off. Escribir el nombre en cuatro caracteres. En "Dirección de canal", especificar la dirección del canal y en "Bit" el número del bit que se ha de forzar a off.

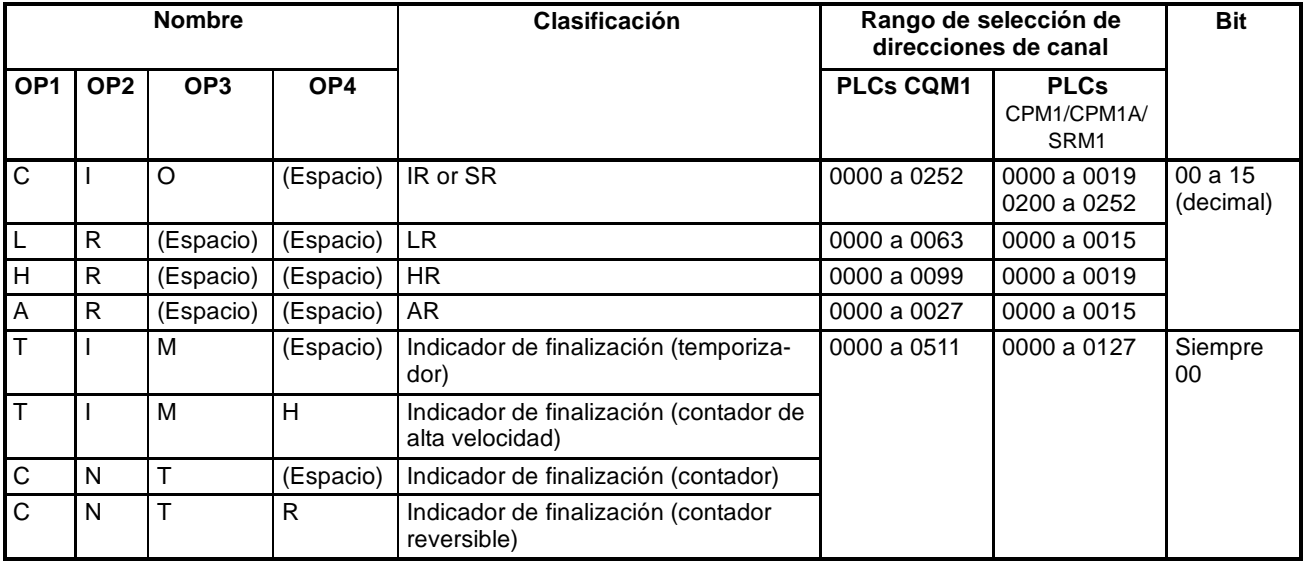

**Nota** El área especificada en "Nombre" debe darse en cuatro caracteres. Rellenar con espacios hasta completar los cuatro caracteres.

## **6-3-26 FORZADOS MULTIPLES A ON/OFF ---- FK**

Fuerza a ON, fuerza a OFF o cancela el estado de los bits en un canal en el área IR, SR, LR, HR, AR o TC.

#### **Formato de comando**

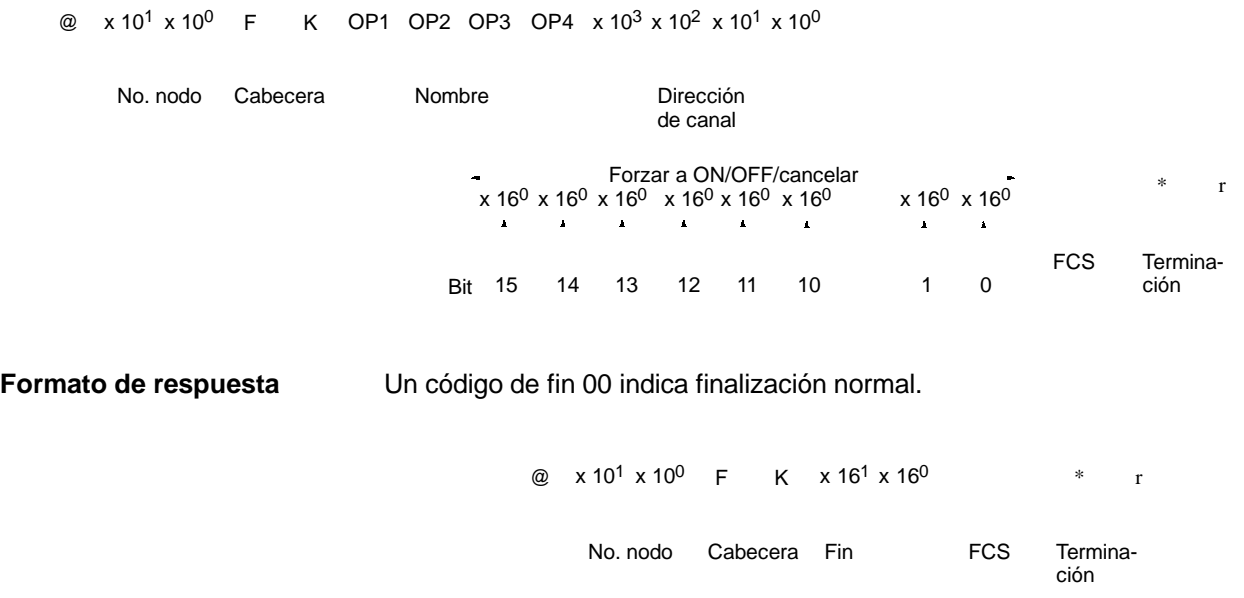

#### Parámetros **Nombre, dirección de canal (Comando)**

En "Nombre", especificar el área (es decir, IR, SR, LR, HR, AR o TC) que se ha de forzar a ON/OFF. Especificar el nombre en cuatro caracteres. En "Dirección de canal", especificar la dirección del canal y en "Bit" el número del bit que se ha de forzar a ON/OFF.

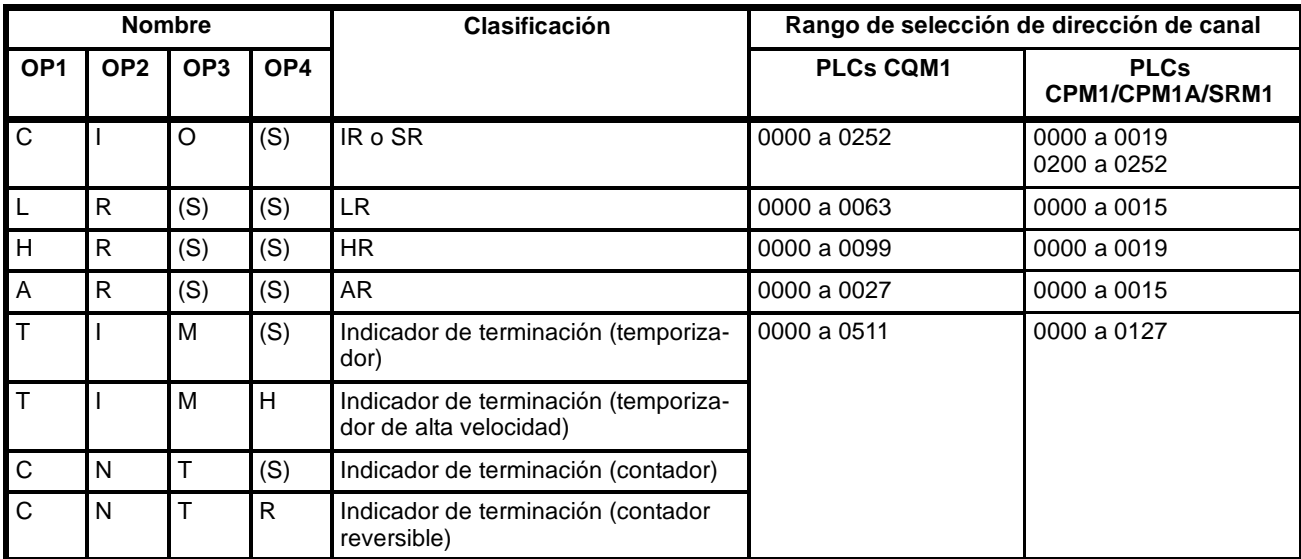

(S): Espacio

#### **Dato de forzado set/reset/cancelar (Comando)**

Si se especifica un indicador de finalización de temporizador o de contador, sólo es efectivo el bit 15 y se ignoran el resto de bits. Con temporizadores y contadores sólo es posible forzar a ON o forzar a OFF.

Si se especifica una dirección de canal, el contenido del canal especifica el pro-

ceso deseado para cada bit en el canal especificado, como se indica en la siguiente tabla.

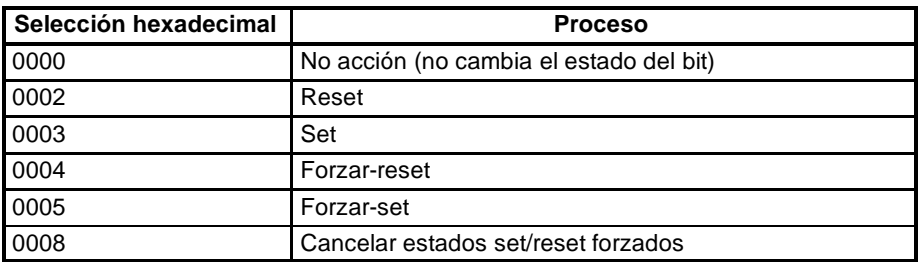

Los bits no forzados pueden cambiar su estado en la siguiente ejecución del programa, pero aquéllos forzados mantendrán el estado forzado hasta que se cancele.

**Nota** El concepto especificado en "Nombre" se debe dar en cuatro caracteres. Rellenar con espacios los huecos vacios hasta completar cuatro caracteres.

## **6-3-27 CANCELAR FORZADOS ---- KC**

Cancelatodos los bits forzados a ON o a OFF (incluyendo los seleccionados por FORZAR A ON, FORZAR A OFF y FORZADO MULTIPLE). Si se han forzado a set varios bits, el estado forzado se cancelará para todos ellos. Utilizando KC no es posible cancelar bits uno por uno.

#### **Formato de comando**

@ x 10<sup>1</sup> x 10<sup>0</sup> K C \* r

No. nodo Cabecera FCS Terminación FCS

**Formato de respuesta** Un código de fin 00 indica finalización normal.

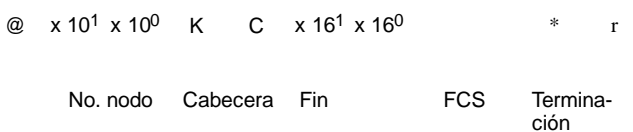

## **6-3-28 LEER MODELO DE PLC ---- MM**

Lee el modelo de PLC. **Formato de comando** @  $x 10^1 x 10^0$  M M \* r No. nodo Cabecera FCS Terminación FCS **Formato de respuesta** Un código de fin 00 indica finalización normal. @  $x 10^1 x 10^0$  M M  $x 16^1 x 16^0 x 16^1 x 16^0$  \* r

No. nodo Cabecera Fin Código de FCS Terminación Código de modelo Parámetros **Código de modelo** "Código de modelo" indica mediante dos dígitos hexadecimales el modelo de PLC.

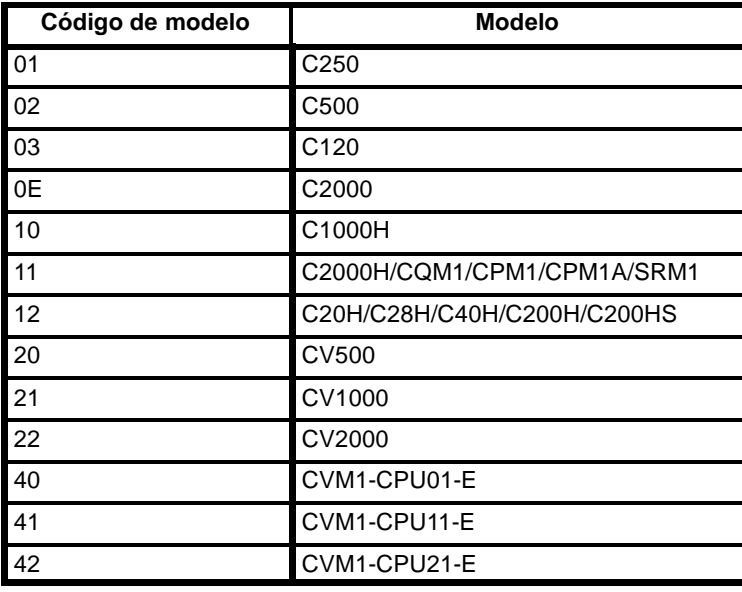

## **6-3-29 PRUEBA DE COMUNICACIONES---- TS**

Devuelve, sin cambios, un bloque de datos transmitido desde el ordenador.

### **Formato de comando**

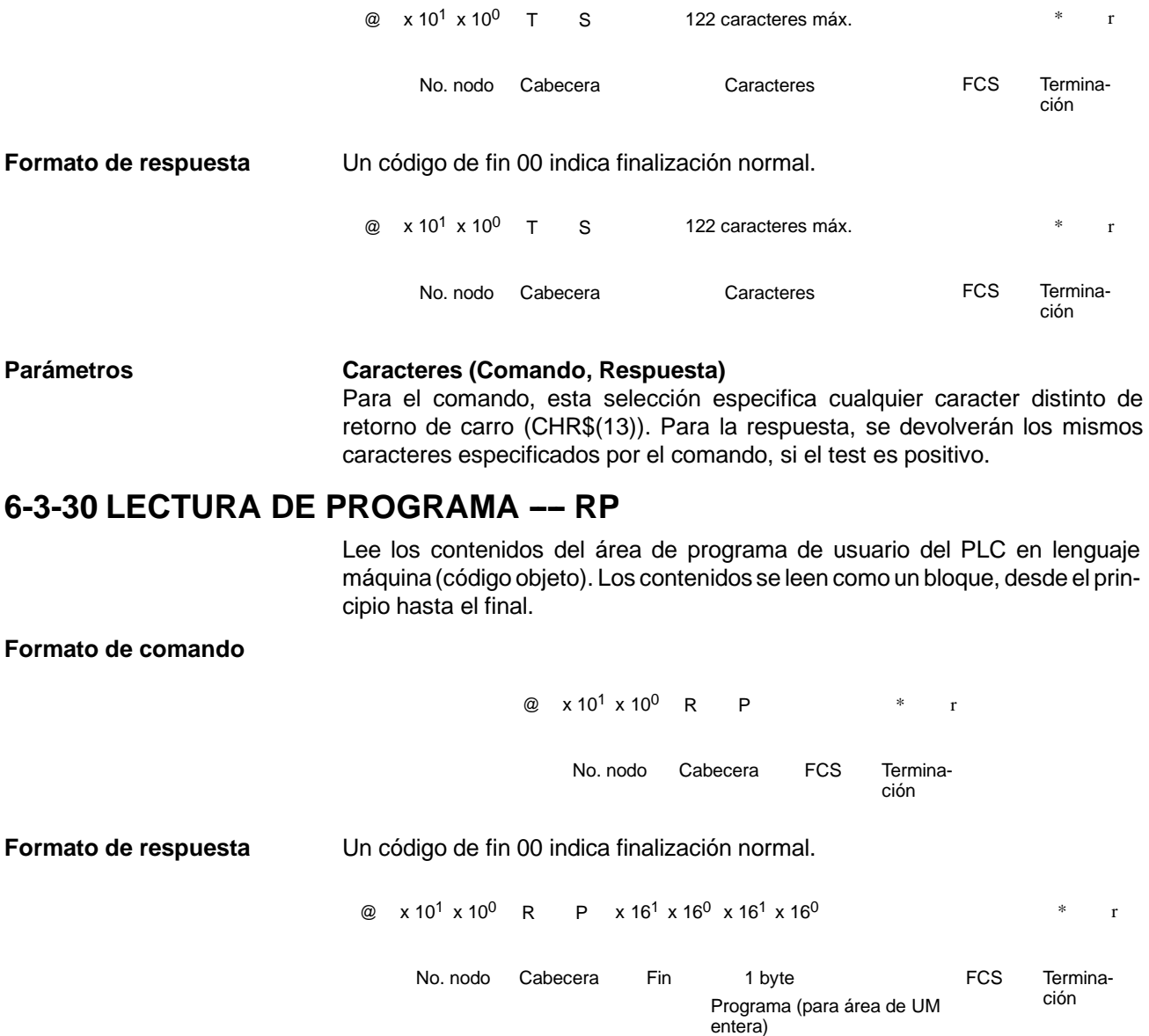

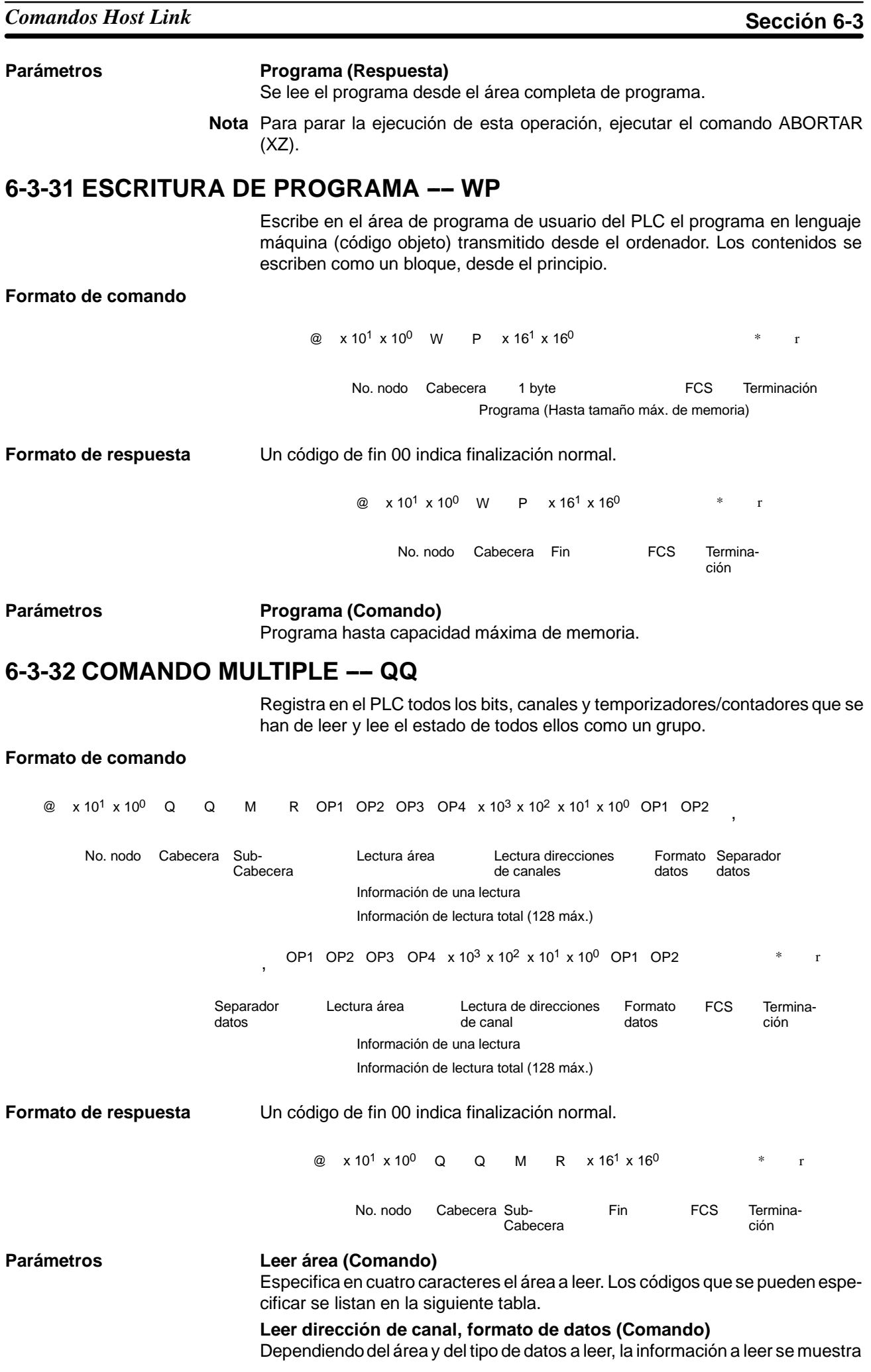

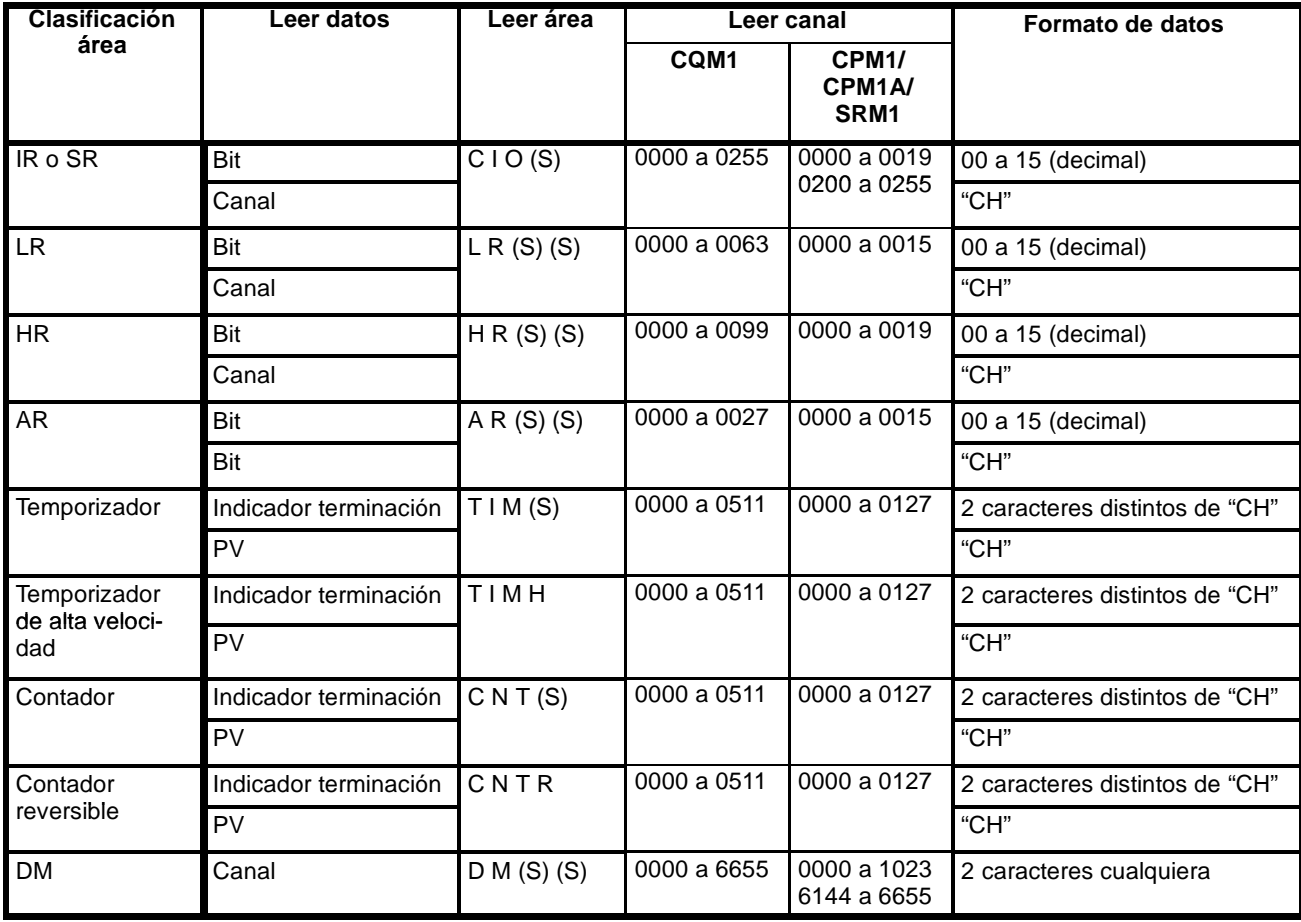

en la siguiente tabla. Los "datos a leer" se especifican en cuatro dígitos BCD y el formato de los datos se especifica en dos dígitos BCD.

**Nota** \*Para los PLcs SRM1, el rango de DM es de 0000 a 2047.

(S): Espacio

#### **Separador de datos (Comando)**

La información se especifica por conceptos separados por códigos separadores (,). El número máximo de conceptos que se pueden especificar es 128. (Cuando se especifica el PV de un temporizador/contador, se devuelve también el estado del indicador de terminación y por lo tanto se debe contar como dos conceptos).

#### **Lectura de bloque**

El estado de bit, canal y temporizador/contador se lee como un grupo, de acuerdo con la información leída registrada con QQ.

**Formato de comando**

@ x 10<sup>1</sup> x 10<sup>0</sup> Q Q I R

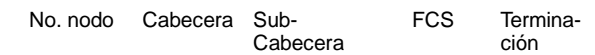

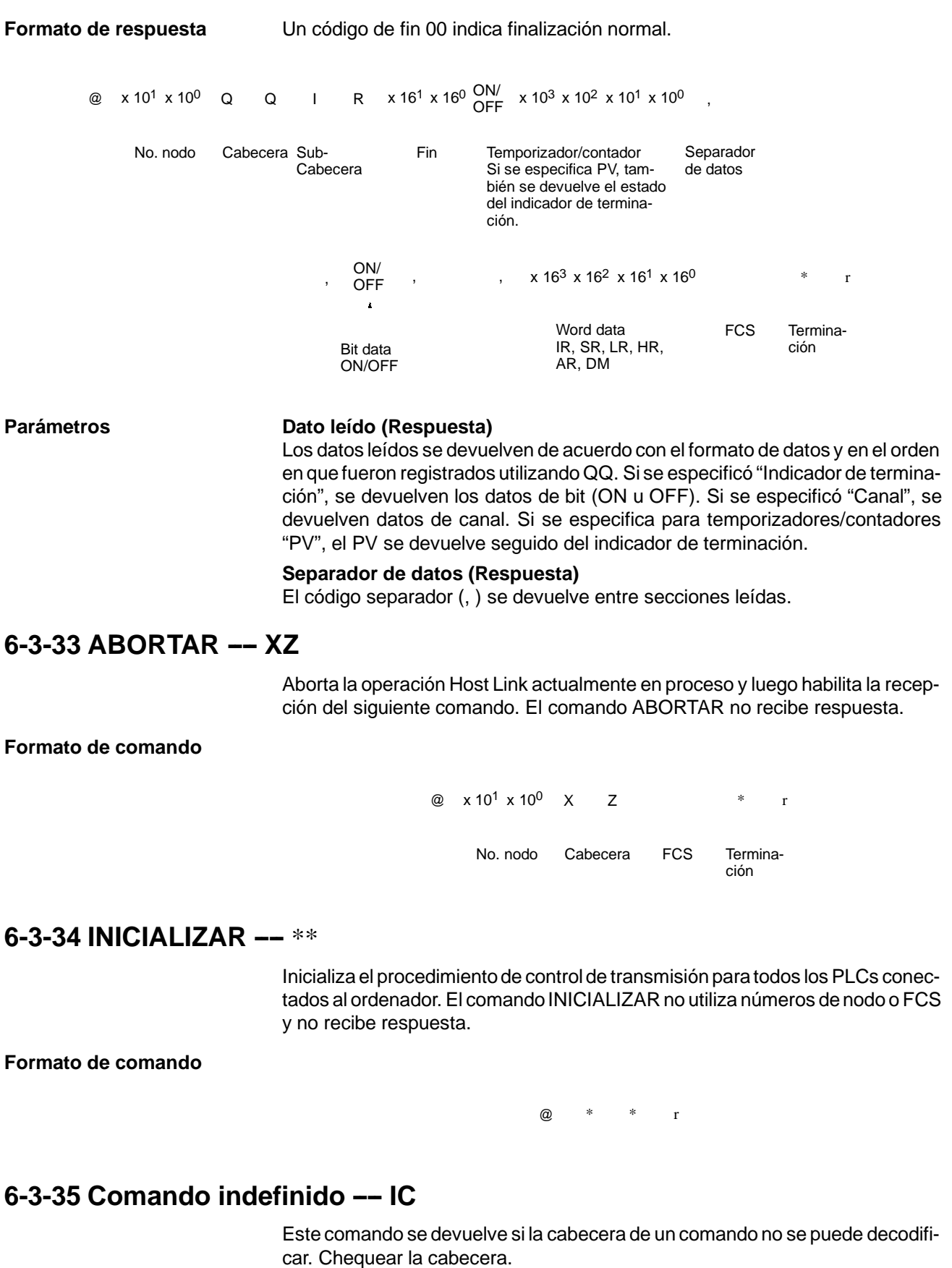

**Formato de comando**

@ x 10<sup>1</sup> x 10<sup>0</sup> | C \* r No. nodo Cabecera FCS Termina-FCS

ción